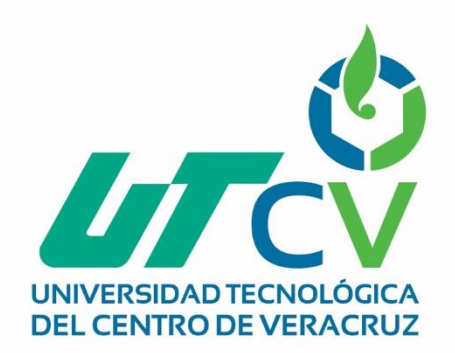

# **Reporte Final de Estadía**

 **Pedro Hernández Hernández**

**Control de Ventas de Ruta**

Av. Universidad No. 350, Carretera Federal Cuitláhuac - La Tinaja<br>Congregación Dos Caminos, C.P. 94910. Cuitláhuac, Veracruz Tel. 01 (278) 73 2 20 50 www.utcv.edu.mx

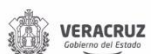

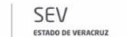

**VER** Educación

**SEP** 

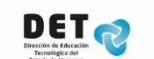

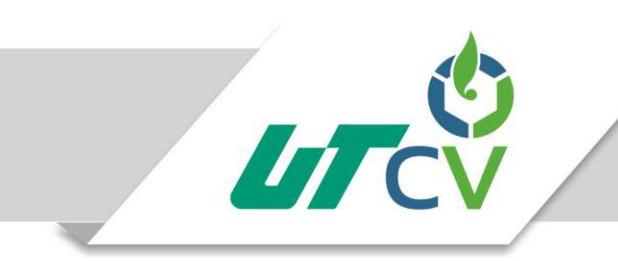

# Universidad Tecnológica del Centro de Veracruz

# Programa Educativo Ingeniería Tecnologías de la Información y Comunicación

Reporte para obtener título de Ingeniero en Tecnologías de la Información

Proyecto de estadía realizado en la empresa Bardahl Córdoba

> Nombre del proyecto Control de Ventas de Ruta

Presenta TSU.Pedro Hernández Hernández

> Av. Universidad No. 350, Carretera Federal Cuitláhuac - La Tinaja Congregación Dos Caminos, C.P. 94910. Cuitláhuac, Veracruz<br>Tel. 01 (278) 73 2 20 50 www.utcv.edu.mx

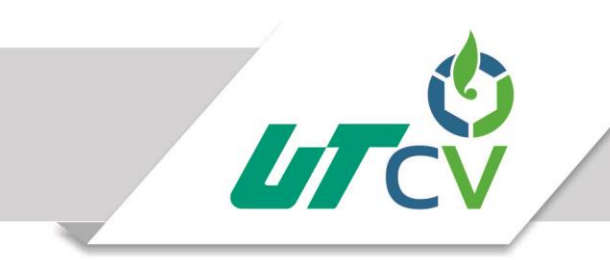

# Universidad Tecnológica del Centro de Veracruz

# Programa Educativo Tecnologías de la Información y Comunicación

Nombre del Asesor Industrial CP. Armando Jácome Arguello

Nombre del Asesor Académico

M.An. Cecilio Francisco Mendoza González

Jefe de Carrera Lic. Cesar Aldaraca Juárez

Nombre del Alumno TSU. Pedro Hernández Hernández

> Av. Universidad No. 350, Carretera Federal Cuitláhuac - La Tinaja Congregación Dos Caminos, C.P. 94910. Cuitláhuac, Veracruz<br>Tel. 01 (278) 73 2 20 50 www.utcv.edu.mx

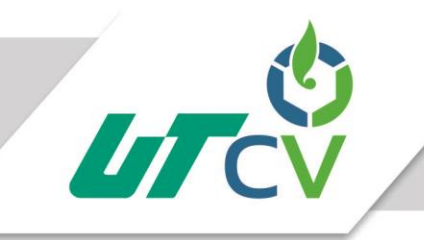

## Índice

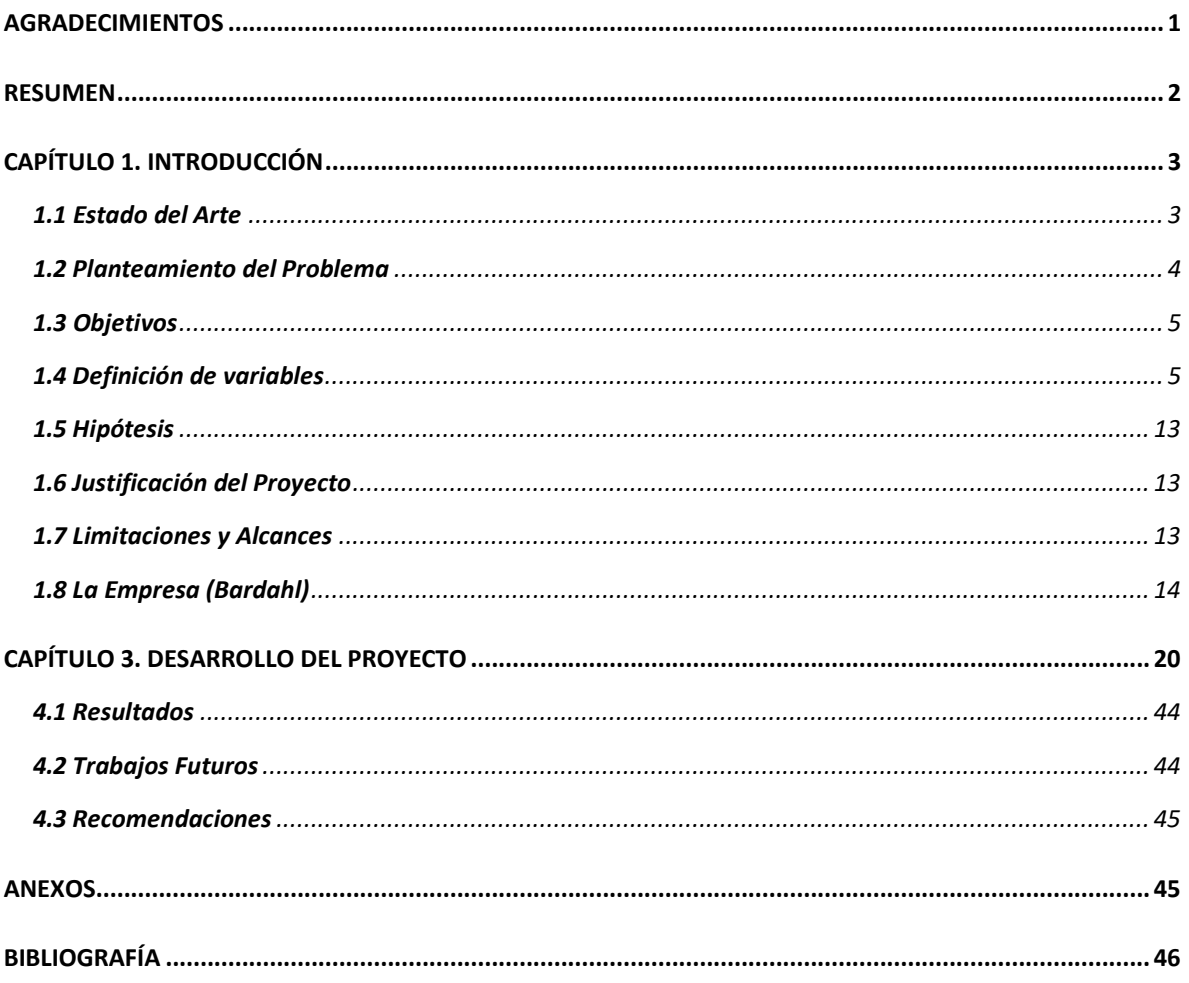

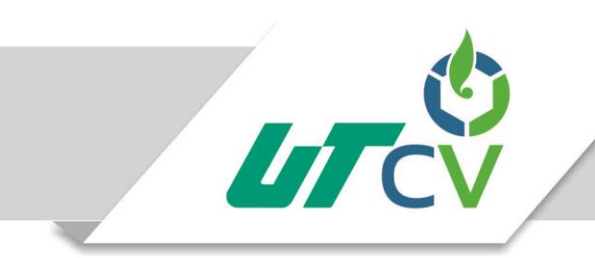

## Tabla de ilustraciones

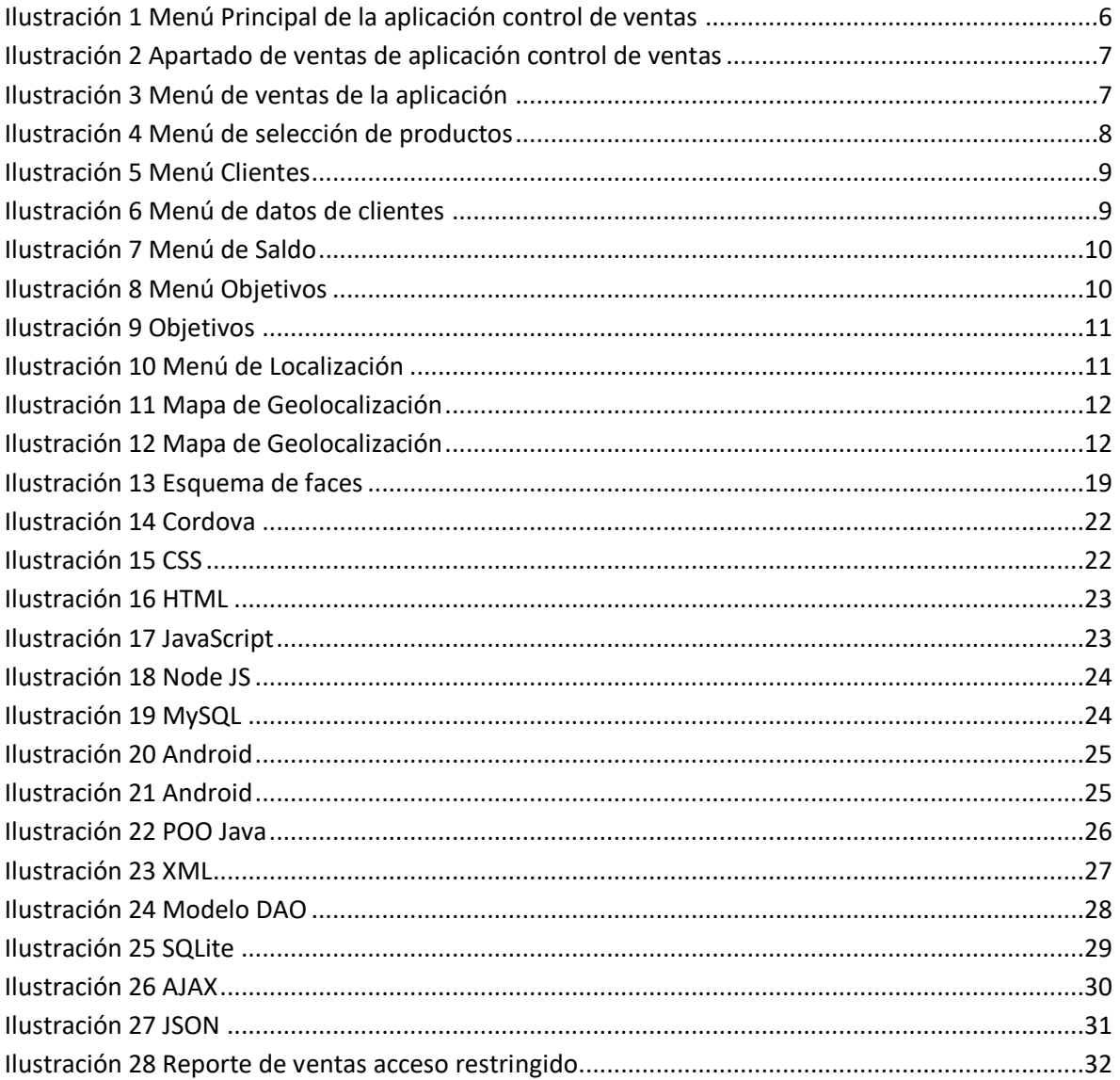

Av. Universidad No. 350, Carretera Federal Cuitláhuac - La Tinaja Congregación Dos Caminos, C.P. 94910. Cuitláhuac, Veracruz<br>Congregación Dos Caminos, C.P. 94910. Cuitláhuac, Veracruz www.utcv.edu.mx

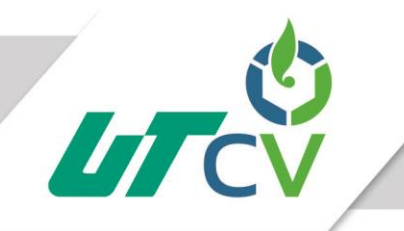

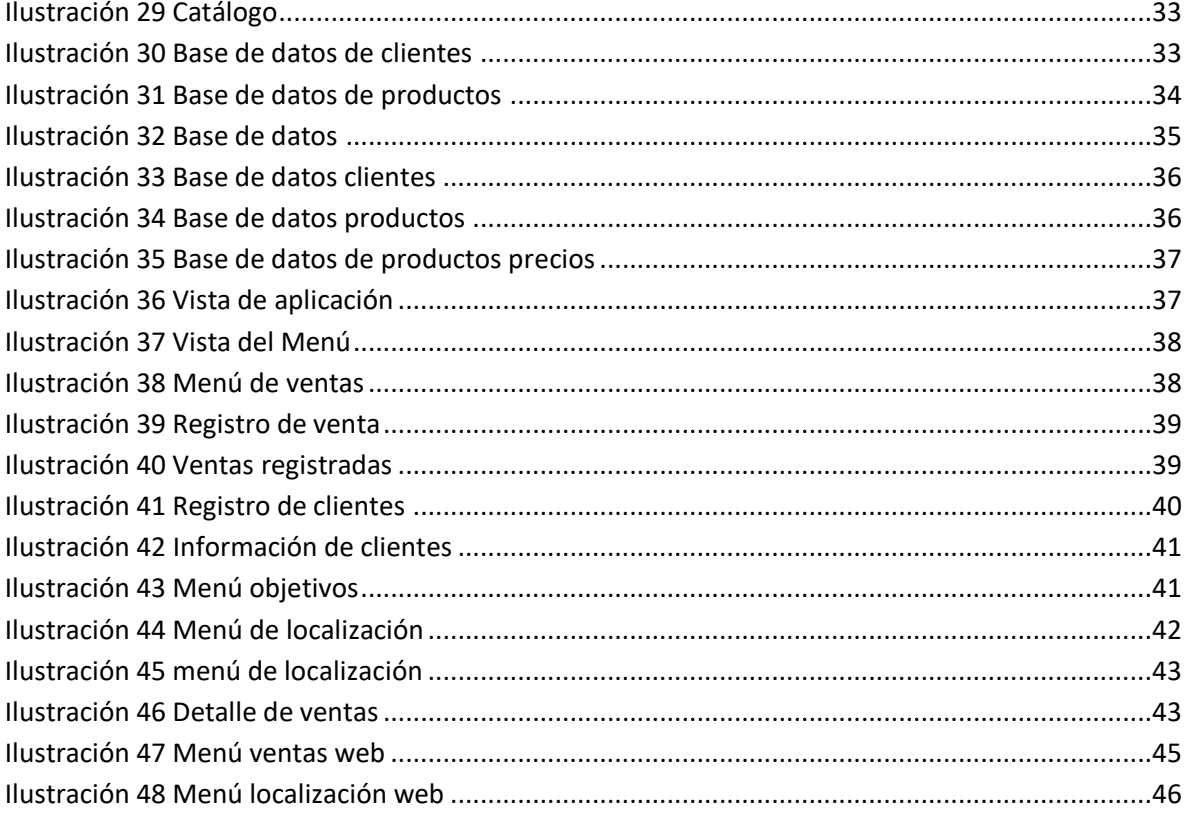

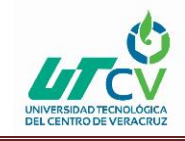

## <span id="page-6-0"></span>**AGRADECIMIENTOS**

Agradezco a mis padres por las enseñanzas que me han brindado, por sus consejos que me dan día a día y por el cuidado que me han dado en toda mi vida, gracias por la oportunidad que me han dado de realizar mis estudios y que encada tropiezo que tuve en mi vida estuvieron conmigo apoyándome y nunca dejándome solo, todos mis logros son para mis padres y hermano quienes han dado todo por mí y que por ellos cada día me esfuerzo para que se sientan orgullosos de mí, también agradezco a mi hermano quien siempre me apoya y motiva para seguir estudiando y cumpliendo mis metas, gracias por esa paciencia y dedicación que tienes conmigo. Agradezco a mis profesores que siempre me apoyaron a lo largo de mi carrera y que gracias a ellos y a su apoyo estoy finalizando esta etapa de mi vida, gracias por su tiempo, por su dedicación, gracias por la confianza que brindaban en cada clase y por las asesorías que me brindaban, tomando un poco de su tiempo para poderme apoyar, por ultimo agradezco a mi Institución por el gran equipo de trabajo con el que cuentan y su magnífico plan de trabajo gracias por el apoyo brindado y las oportunidades para sobresalir, por la motivación dada a los estudiantes para sobresalir es un orgullo estudiar en la Universidad Tecnológica del Centro de Veracruz.

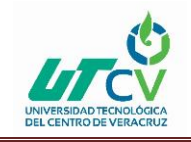

## <span id="page-7-0"></span>**RESUMEN**

## **Planteamiento del problema**

El buen trato a los clientes y el buen servicio brindado a cada uno de los clientes en todas la empresa es fundamental para que la empresa sea reconocida, con esto se puede tener prestigio para la empresa y para los productos ofrecidos a los clientes, es importante tener el control de los servicios que se brindas así como el control y organización con los vendedores los cuales forman parte importante de la imagen de la empresa y quienes tienes como objetivo dar un buen servicio y realzar la empresa con su servicio y atención a los clientes.

La problemática de la empresa Dalfan S.A de C.V (Bardhal) se genera con los vendedores, los cuales en ocasiones no cumplen con sus rutas establecidas al día que lo deben hacer y en la hora en la que deben pasar a visitar a los clientes generando molestias por parte de ellos, esto hace que lleguen llamadas a la oficina quejándose que los repartidores no han pasado a visitarlos y en ocasiones los clientes deben ir a pedir sus pedidos personalmente a la oficina.

Esto genera que los productos no estén saliendo y que los clientes estén en ocasiones insatisfechos.

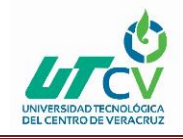

## <span id="page-8-0"></span>**CAPÍTULO 1. INTRODUCCIÓN**

## <span id="page-8-1"></span>**1.1 Estado del Arte**

Actualmente en la empresa Dalfan (Bardahl) maneja el control de ventas mediante Aspel SAE el cual controla el ciclo de todas las operaciones de compraventa de la empresa, como los inventarios, clientes, facturación, cuentas por cobrar, vendedores, compras, proveedores y cuentas por pagar, realiza un reporte de los estados de vetas de los vendedores, mostrando el porcentaje de ventas que tienen así como el saldo de los clientes a los que les venden productos, reportes detallados en unidades y pesos de todos los vendedores, dicho sistema solo puede ser consultado mediante el sistema de Aspet SAET y que solo tiene acceso el contador Armando Jácome Arguello el cual revisa todo esto desde un ordenador, llevando el control y supervisión de los vendedores. Los vendedores llevan su control mediante facturas emitidas a sus clientes las cuales obtienen cuando realizan un pedido adquiriendo los productos, cada vendedor cuenta con una ruta y un número de clientes a los cuales debe visitar, para accesorias y cobranzas, llevando estas cuentas en orden y en carpetas, la cual serán revisadas mediante un arqueo donde se revisa que las facturas emitidas por los vendedores se estén cobrando o que estén al corriente, mediante este proceso se sabe las ventas de cada vendedor la cual se ingresa a la base de datos mostrando las ventas y progresos del vendedor.

#### **Aplicaciones similares**

**theBusinesSoft**: esta app cuenta con una licencia gratis de 30 días, después tendrá que pagar \$79,95 dólares por solo una vez, según la descripción en App Store. En esta aplicación usted podrá:

- Registrar y enviar por correo electrónico a los clientes cotizaciones, facturas, recibos de venta, estado de actualización tanto de cotizaciones como de ventas.
- Llevar órdenes de compra, clasificar y hacer un seguimiento de los gastos, controlar los presupuestos.
- Manejar el dinero: mostrar saldos de cuentas, transacciones, datos de ingresos y gastos ordenados por categorías para períodos específicos de tiempo.
- Manejar tiempos: registrar eventos de calendario, tareas, notas (con varias imágenes) y registros de contactos, vincular tareas y notas a los contactos; llevar un registro y enviar mensajes de correo electrónico y SMS a los contactos.
- Generar informes financieros básicos: balance general, pérdidas y ganancias, balance de comprobación, libros diarios, ventas por mes, ventas por cliente, etc.
- Registrar depósitos, retiros y transferencias entre las cuentas, llevar los registros de las transacciones de todas las cuentas para los períodos seleccionados.

**Mint :** esta app le ayuda a gestionar sus finanzas, reúne los saldos a pagar de las cuentas bancarias, la tarjeta de crédito o sus facturas para hacerle recordatorios de las fechas de pago y así usted pueda cancelar a tiempo. Además, categoriza sus gastos e ingresos para que tenga un presupuesto al día, así, cuando usted vaya a comprar algo podrá determinar si realmente la puede pagar o no.

**Proven Job:** cuando esté buscando personal para su empresa puede usar esta app, ya que, le permite subir vacantes para su empresa en diferentes páginas de forma automática y, además, analizar qué candidato puede ser el más apropiado según el perfil y los requerimientos que solicite.

**Wallet:** usted puede sincronizar los productos que tiene con los bancos y estar pendiente desde está app de las actualizaciones automáticas como por ejemplo de las transacciones. Las cosas que le permitirá hacer son:

- Compartir con su pareja los gastos
- Conectarse con las cuentas bancarias
- Agrupar y clasificar sus registros con las etiquetas que quiera asignar
- Importar datos de su banco o hojas de cálculo
- Clasificar los ingresos y gastos en categorías
- Administrar las deudas
- Hacer un presupuesto

**Cloze:** esta app es un asistente personal que va a tener disponible las 24 horas, le va a organizar los detalles de sus contactos, el historial de los correos electrónicos, las llamadas telefónicas, las reuniones, las notas, los archivos y mensajes. Con ello le enviará notificaciones y recordatorios para mantenerlo al día con sus tareas.

## <span id="page-9-0"></span>**1.2 Planteamiento del Problema**

La problemática de la empresa Dalfan S.A de C.V (Bardhal) se genera con los vendedores, los cuales en ocasiones no cumplen con las rutas establecidas por la empresa, generando molestias a los clientes, los cuales realizan llamadas a la oficina de Dalfan, reportando que los repartidores no están cumpliendo con su ruta, provocando que los clientes deban ir a levantar sus pedidos personalmente a la oficina de Dalfan, esto hace que los productos no se estén vendiendo rápidamente y que los clientes se encuentren insatisfechos con el servicio que se les brinda. Los vendedores deben cumplir con un recorrido establecido por la empresa la cual consiste en visitar a los clientes para darles mayor información de los productos y levantar sus pedidos así como de hacer nuevos clientes y realizar las cobranzas de los productos vendidos, pero en ocasiones los vendedores no cumple con su ruta atrasando los pedidos de los clientes y atrasando los cobros que se deben realizar, esto provoca que al no llevar el pedido en el tiempo indicado, se lo encargan a otro vendedor el cual tiene la misma ruta pero en diferente día, esto provoca que tenga que llevar su pedido y el pedido del vendedor que no cumplió con su ruta, provocando que el medio de transporte que utilizan para realizar los repartos los cuales son camionetas y coches, vallan con un acceso de carga y al ser detenidos por agentes de tránsito no puedan demostrar el acceso de carga que llevan teniendo multas y en ocasiones arrastre de los vehículos al corralón generando perdidas a la empresa.

Otro problema que se genera es que algunos vendedores no llevan un orden de los productos que han vendido generando un desorden en sus ventas atrasando los arqueos que realizan las

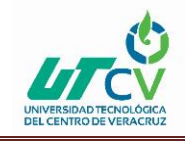

trabajadoras de Dalfan del área de facturación que consiste en el análisis de las transacciones del efectivo, con el objetivo de comprobar si se ha contabilizado todo el efectivo recibido y si el saldo que arroja esta cuenta corresponde con lo que se encuentra físicamente en caja, al realizar dicho arqueo las trabajadoras que se encuentran el área de facturación suelen atrasarse ya que los vendedores no tienen en orden sus pedidos realizados esto conlleva a que se atrase el arqueo.

Actualmente las ventas que se llevan, así como de información de las tiendas en las que se debe entregar producto, el objetivo establecido al vendedor, objetivo real que lleva el vendedor, porcentaje de ventas que lleva, y el porcentaje que resta para lograr el objetivo puesto al vendedor etc. lo puede visualizar el Contador Armando Jácome Arguello quien está a cargo de la contabilidad y el cual ve que se cumplan las normas y reglamentos de la empresa así como de llevar el control de la empresa y autorizar pedidos de los trabajadores. Este proceso es un poco complicado para el contador ya que constantemente debe realizar rutinas a establecimiento y al querer revisar los datos de los vendedores debe regresar a las oficinas de Bardahl a consulta la información ya que no cuenta con el sistema a la mano.

## <span id="page-10-0"></span>**1.3 Objetivos**

## **Objetivo general**

Implementar una aplicación móvil que permita a los vendedores registrar sus ventas y al contador de Dalfan (Bardahl) acceder a la información de cada vendedor, mostrando la información de ventas que han obtenido, así como el objetivo de ventas que deben alcanzar, objetivo real de ventas que lleva cada vendedor, porcentaje del avance que lleva cada vendedor y objetivo restante, mostrando también un mapa que muestre la geolocalización de cada establecimiento de los clientes para tener una mejor localización de cada uno y así los vendedores puedan localizarlos de una manera más rápida.

## **Objetivos específicos**

- Elaborar un sistema de control de ventas implementada en una aplicación móvil.
- Determinar las necesidades y estrategias para la creación.
- Brindar una herramienta accesible para los repartidores.
- Hacer uso de las tecnologías para el desarrollo.
- Ayudar a la empresa a tener una buena comunicación con los vendedores y así puedan.
- Llevar una buena administración del proyecto para cumplir con los objetivos.

## <span id="page-10-1"></span>**1.4 Definición de variables**

## **Directas**

La aplicación móvil para el control de ventas ayudara a la empresa a tener un orden y una mejor administración en las ventas que se realicen ya que con la aplicación los vendedores tendrán una

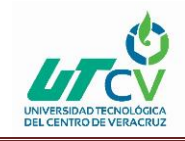

herramienta accesible con la cual puedan llevar un orden y control de sus ventas y de sus clientes, dándoles un buen servicio a cada uno. También podrán monitorear los objetivos de ventas que tienen y ver su porcentaje actual de ventas, la aplicación móvil al ser una herramienta accesible facilita al contador Armando Jácome Arguello saber que los vendedores estén pasando a visitar a los clientes y que se estén cumpliendo las rutas establecidas que tiene cada vendedor, así como de que estén logrando los objetivos de ventas que tiene cada vendedor.

## **Características de la aplicación**

**Ventas:** Muestra el estado de ventas de cada vendedor generadas en un día las cuales se guardarán en una base de datos. En el apartado se ingresa el cliente al que se le va a vender ya sea por su nombre o clave del cliente, el artículo que se venderá, los detalles como cantidad del producto y costo unitario, una vez llenado estos se guardarán el articulo vendido dándole así al vendedor lleva un orden de los productos que está vendiendo y al contador administración de las ventas que realiza cada vendedor.

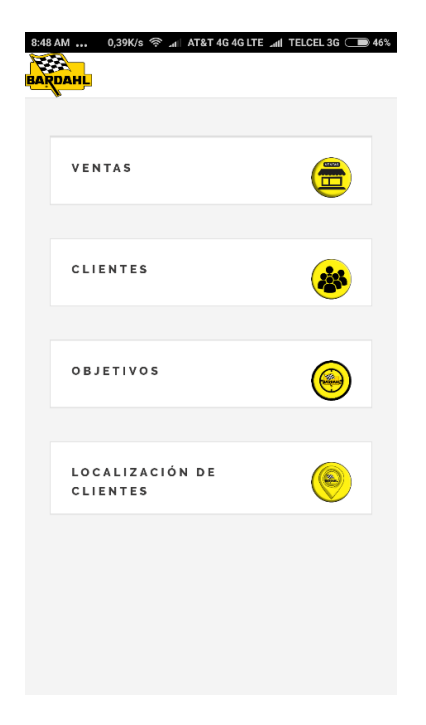

*Ilustración 1 Menú Principal de la aplicación control de ventas*

<span id="page-11-0"></span>Apartado de ventas para el vendedor donde ingresara los productos que está vendiendo para tener una buena organización y control de sus ventas.

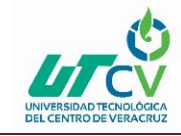

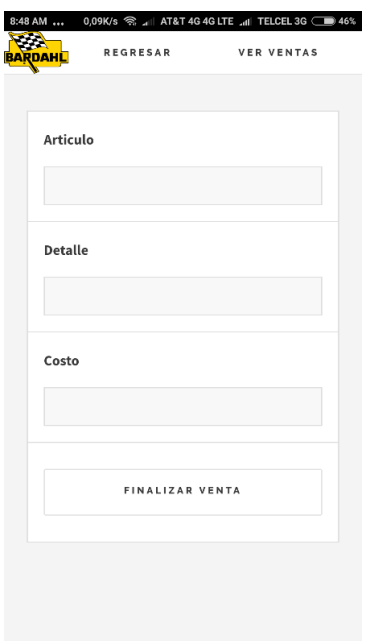

*Ilustración 2 Apartado de ventas de aplicación control de ventas*

<span id="page-12-0"></span>En este apartado se registrarán las ventas que tenga el vendedor por día teniendo un orden de sus ventas, al llenar todos los apartados deberá dar en finalizar venta esto hace que la venta se registre en la base de datos.

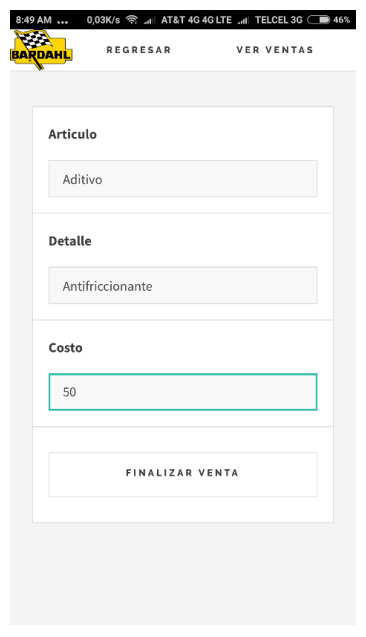

<span id="page-12-1"></span>*Ilustración 3 Menú de ventas de la aplicación*

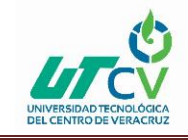

El apartado de ventas muestra todas las ventas que está generando el vendedor en el día y la cantidad que lleva ha vendido, esto ayuda al vendedor a tener una visión más clara de sus objetivos y llevar un orden mediante la aplicación y su papeleo para su arqueo.

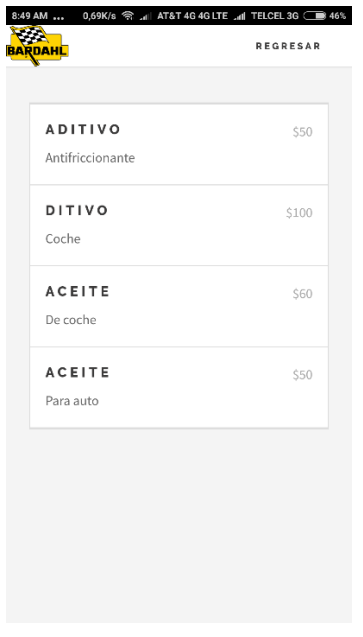

*Ilustración 4 Menú de selección de productos*

<span id="page-13-0"></span>Clientes: en el apartado de clientes se muestran los clientes que tiene cada vendedor, mostrando información sobre cada cliente, nombre del cliente, dirección, saldo con el que cuenta el cliente, mediante esta opción el vendedor podrá ir visualizando el estado actual de sus clientes teniendo un mejor control y desarrollo con sus clientes.

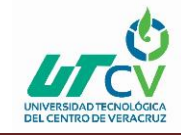

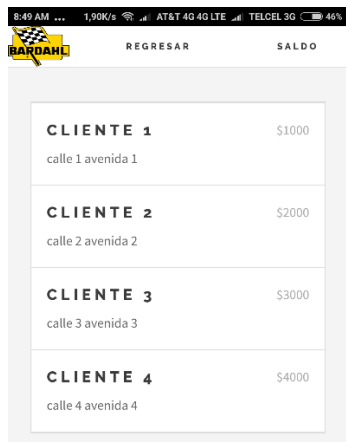

#### *Ilustración 5 Menú Clientes*

<span id="page-14-0"></span>Dentro del menú de clientes y seleccionando un cliente se podrá consultar datos de los clientes de cada vendedor.

ļ

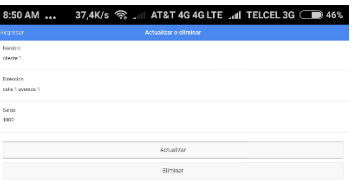

#### *Ilustración 6 Menú de datos de clientes*

<span id="page-14-1"></span>También se podrá consultar el saldo disponible mostrando la cantidad que se tiene hasta el momento.

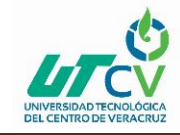

| <b>BARDAHL</b>                            | <b>REGRESAR</b><br><b>SALDO</b> |
|-------------------------------------------|---------------------------------|
|                                           |                                 |
| CLIENTE <sub>1</sub><br>calle 1 avenida 1 | \$1000                          |
| CLIENTE <sub>2</sub><br>calle 2 avenida 2 | \$2000                          |
| CLIENTE <sub>3</sub><br>calle 3 avenida 3 | \$3000                          |
| CLIENTE 4<br>calle 4 avenida 4            | \$4000                          |
|                                           |                                 |
|                                           |                                 |
|                                           |                                 |

*Ilustración 7 Menú de Saldo*

<span id="page-15-0"></span>**Objetivos:** en este apartado se muestra los objetivos de cada vendedor, el objetivo de ventas establecidas, saldo real del vendedor, porcentaje de ventas y el saldo restante para llegar al objetivo.

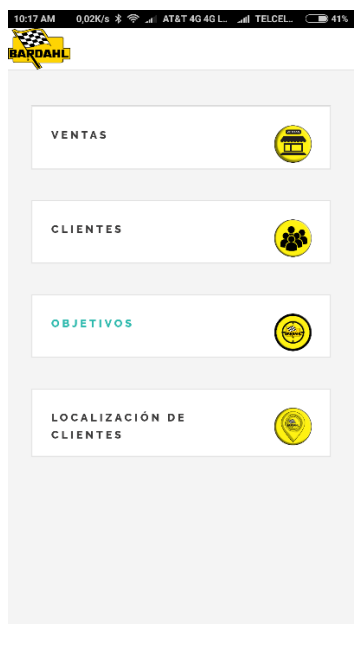

<span id="page-15-1"></span>*Ilustración 8 Menú Objetivos*

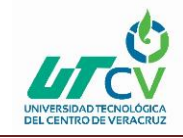

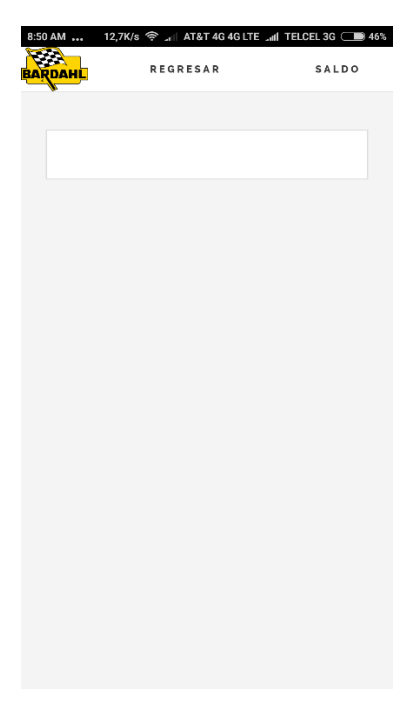

#### *Ilustración 9 Objetivos*

<span id="page-16-0"></span>**Localización**: en este apartado se podrá visualizar por medio de la geolocalización los establecimientos de cada cliente dando nombre del cliente y una descripción.

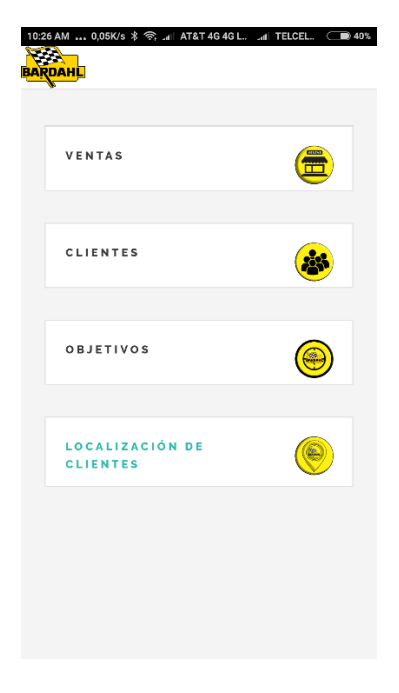

#### *Ilustración 10 Menú de Localización*

<span id="page-16-1"></span>Mapa de geolocalización en el cual se podrá visualizar la ubicación donde se encuentra el usuario y localizar los diferentes establecimientos a los que se les vende producto.

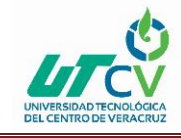

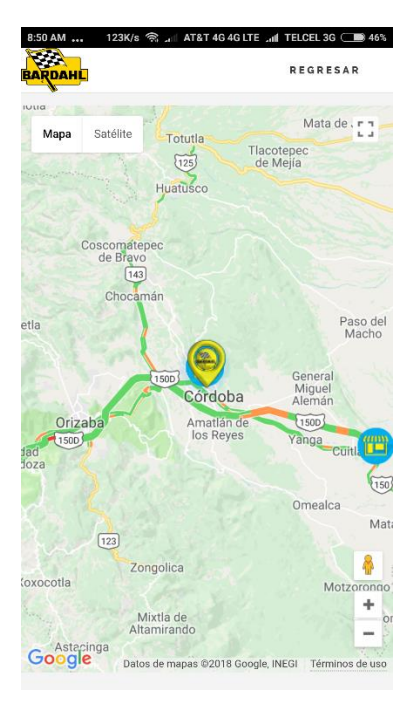

*Ilustración 11 Mapa de Geolocalización*

<span id="page-17-1"></span><span id="page-17-0"></span>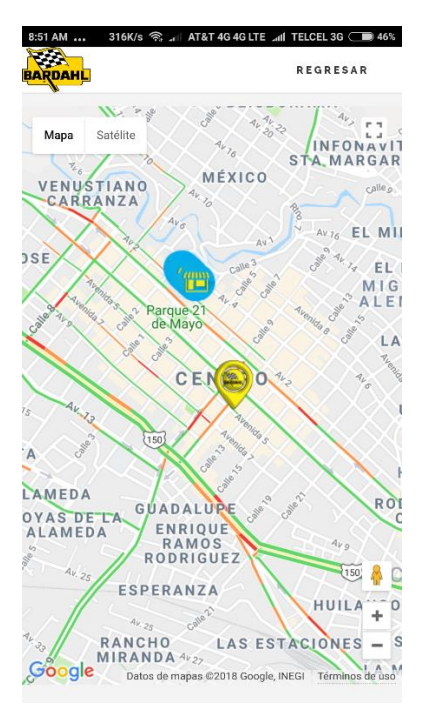

*Ilustración 12 Mapa de Geolocalización*

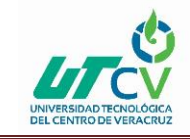

#### **Indirectas:**

- Registro de productos
- Registro detallado de producto
- Registro de costos de producto
- De ventas realizadas
- Registro de clientes por vendedor
- Registro de datos para ubicación en mapa

## <span id="page-18-0"></span>**1.5 Hipótesis**

La implementación de nuevas tecnologías en la empresa siempre será favorable para la empresa ya que se generan nuevas herramientas que facilitan a los trabajadores a realizar sus trabajos, al realizar una aplicación móvil les ayudara a llevar un control de sus ventas y de los clientes a los que les vende hace que se dé un mejor servicio y que los vendedores lleven una buena administración de sus ventas de igual manera brinda confianza al contador.

## <span id="page-18-1"></span>**1.6 Justificación del Proyecto**

La tecnología bien aplicada ayuda a la empresa a ser más competitiva e incrementar su capacidad de producción, agilizar los procesos, la operación del negocio y mejorar la toma de decisiones, el desarrollo e implementación de una aplicación móvil para el control de ventas desarrollado en una aplicación móvil, conseguirá diferentes beneficios para la empresa Dalfan (Bardahl) entre los que podemos encontrar:

- Organización: obteniendo una buena organización y comunicación con los vendedores se cumplirán mejor las rutas mejorando el servicio para los clientes.
- Administración: será más accesible tener a la mano la información de los vendedores dándoles a conocer datos de los clientes e información de sus ventas.
- Clientela: Brindarles un mejor servicio a los clientes tomando sus pedidos y entregando los productos en el tiempo establecido para que el cliente este satisfecho con el servicio.
- Economía: Brindando un buen servicio a los clientes se obtendrá un mayor número de clientes incrementando los ingresos económicos para la empresa.
- Información: Mostrar información necesaria para que los vendedores tengan conocimiento de los porcentajes de ventas que llevan actualmente y puedan mejorar sus ventas.
- Reconocimiento: Ser reconocidos por el servicio y trato de que se brinda a los clientes.

## <span id="page-18-2"></span>**1.7 Limitaciones y Alcances**

Las limitaciones que se presentan son las coordenadas de los clientes para realizar el registro de la geolocalización ya que no se cuentan con las coordenadas exactas de cada establecimiento se

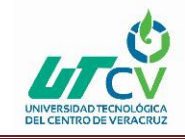

cuenta con una base de datos en la cual se tienen registradas las direcciones de los clientes, pero en su mayoría esa dirección no concuerda con la del establecimiento del cliente ya que constantemente cambian de domicilio. Esto provoca que la implementación de los códigos QR no se pueda implementar quedando como propuesta.

### **Alcance**

El proyecto se centra en el desarrollo de una aplicación móvil para el control de ventas que sea accesibles para los vendedores, teniendo como finalidad el control de ventas, así como el acceso a reportes de ventas y objetivos obtenidos, dándole al vendedor una visualización de las ventas obtenidas y los objetivos por cumplir esto incluye:

- Estado de cuenta del vendedor
- Datos de los clientes
- Artículos que se están vendiendo
- Detalles del articulo
- Costo del producto
- Guardado de ventas en base de datos
- Saldo del cliente
- Reporte de ventas detallados (Unidades y Pesos)
- Visualización de cobranzas

Esto permite a los vendedores llevar el control de sus ventas y saber el porcentaje que llevan para cumplir con sus objetivos, consiguiendo un mejor control de los datos mediante la aplicación.

## <span id="page-19-0"></span>**1.8 La Empresa (Bardahl)**

Se llama así por nombre de su fundador, Ole Bardahl, quien fundo la compañía en 1939, se sabe que su nombre es de origen Noruego, llego a los Estados Unidos en el año de 1922 con únicamente 22 dólares en el bolsillo y sin saber hablar inglés. A los 39 años ya era millonario gracias al negocio de la construcción. Más tarde fundo Bardahl Oil Company, empresa transnacional que continua que continúa siendo manejada por su familia, con presencia en más de 90 países.

En el año de 1939 se funda Bardahl y se posiciona como compañía líder en la producción y comercialización de Fluidos Automotrices.

En 1951 Bardahl México se constituye y abre su primera planta productiva, ya para el año 1994 Bardahl introduce al mercado su línea de Aceites Lubricantes y grasas.

En el año de 1939, Bardahl de México inauguro la mayor planta productora de adictivos en América Latina, ubicada en Toluca, Estado de México posicionándose como compañía líder en la producción y comercialización de fluidos Automotrices.

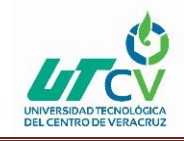

Bardahl de México es una empresa cien por ciento mexicana líder en la fabricación y suministro de todo tipo de adictivos, lubricantes y fruidos para aplicaciones automotrices agrícolas o industriales cuenta con la planta de fabricación más moderna y grande de Latinoamérica así como el laboratorio de pruebas desarrollo y metrología más importante del sector aprobado y certificado por la EMA (ENTIDAD MEXICANA DE ACREDITACIÓN) la planta de producción ubicada en Toluca es la más grande y avanzada en Latinoamérica y una de las más grandes del mundo certificada con la EMA, Iso 14mil e Iso 9001: 2000 estándar de importantes empresas automotrices como Volvo, BMW, Mercedes-Benz Y Cummins entre otros, la gran capacidad de almacenamiento para la distribución asegura excelentes tiempos de respuesta y entrega en todo el país, Bardahl de México está comprometido con el constante desarrollo de nuevos y mejores productos y principalmente con la satisfacción delos clientes. Actualmente se ofrecen una línea de productos desde cosméticos automotrices, hasta productos industriales, cuenta con una gran variedad de adictivos , grasas y lubricantes que cumplen y superan las más estrictas normas de las principales armadoras así como especificaciones de calidad a nivel mundial, se mantienen como líderes en el mercado de fruidos automotrices respondiendo eficazmente a los retos que surgen en un mercado tan competido gracia a la garantía de los productos, liderazgo en tecnología, desarrollo y calidad. El servicio posterior a la venta ayuda a consolidar la relación con los clientes ya mejorar constantemente su productividad gracias a una continua y oportuna detección de oportunidades.

## **Misión**

Desarrollamos fluidos para innovadores de la más alta calidad para el cuidado automotriz, industrial y del hogar, protegiendo los vehículos y maquinaria de nuestros clientes y consumidores, ofreciéndoles siempre los más altos estándares de servicio.

## **Visión**

Ser la empresa más reconocida del sector en México con reconocimiento rentable de doble digito anual al 2021

## **Objetivos de la empresa**

Desarrollar una amplia variedad de adictivos, grasas y lubricantes que cumplan con las más estrictas normas, requerimientos y especificaciones internacionales.

#### **Procesos**

Se ofrecen a los clientes servicios Capacitaciones continuas, toma y análisis de aceites usados, resultados de análisis y desgastes, acciones preventivas, supervisión y asesoría.

## **Mercado de impacto**

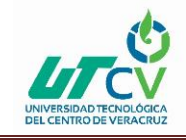

Bardahl se encuentra en el mercado automotriz, metalúrgica, sector minero, construcción, industria especializada, transporte marítimo, petrolera y de generación de energía entre otras. Respondiendo eficazmente a los retos que surgen en un mercado tan competido gracias a la garantía de los productos, liderazgo en tecnología desarrollo y calidad.

Se distribuyen mediante refaccionarias, talleres mecánicos, hasta grandes cadenas de auto servicio, así como miles de gasolineras ya que ahí es donde llegan la mayor parte de los consumidores

## **Impacto de área tecnológica.**

Bardahl es líder absoluto en las categorías de adictivos para combustible, motor, anticongelantes y fluidos. Hoy tiene una importante participación y presencia gracias a su desarrollo de nuevas tecnologías en la categoría de aceites lubricantes para motores a gasolina y productos industriales, se tiene un constante desarrollo de nuevos y mejores productos para los motores y necesidades de nuevos clientes. Gracias al desarrollo de tecnologías se cuentan con clientes como CFE, Altos hornos de México, Transleón, Grupo Elektra entre otros.

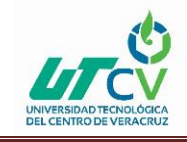

# **CAPÍTULO 2. METODOLOGÍA**

## **PROCESO UNIFICADO ÁGIL (AUP)**

Es un marco de trabajo conceptual de la ingeniería de software que promueve iteraciones en el desarrollo a lo largo de todo el ciclo de vida del proyecto. Existen muchos métodos de desarrollo ágil; la mayoría minimiza riesgos desarrollando software en cortos lapsos de tiempo. El software desarrollado en una unidad de tiempo es llamado una iteración, la cual debe durar de una a cuatro semanas. Cada iteración del ciclo de vida incluye: planificación, análisis de requerimientos, diseño, codificación, revisión y documentación. Una iteración no debe agregar demasiada funcionalidad para justificar el lanzamiento del producto al mercado, pero la meta es tener un demo (sin errores) al final de cada iteración. Al final de cada iteración el equipo vuelve a evaluar las prioridades del proyecto.("AUP Ingenieria de Software," n.d.)

Los métodos Agiles enfatizan las comunicaciones cara a cara en vez de la documentación. La mayoría de los equipos Agiles están localizados en una simple oficina abierta, a veces llamadas "plataformas de lanzamiento" (bullpen en inglés). La oficina debe incluir revisores, diseñadores de iteración, escritores de documentación y ayuda y directores de proyecto. Los métodos ágiles también enfatizan que el software funcional es la primera medida del progreso. Combinado con la preferencia por las comunicaciones cara a cara, generalmente los métodos ágiles son criticados y tratados como "indisciplinados" por la falta de documentación técnica.("AUP Ingenieria de Software," n.d.)

## **Proceso unificado ágil (AUP)**

El Proceso Unificado Ágil de Scott Ambler o Agile Unified Process (AUP) en inglés es una versión simplificada del Proceso Unificado de Rational (RUP). Este describe de una manera simple y fácil de entender la forma de desarrollar aplicaciones de software de negocio usando técnicas ágiles y conceptos que aún se mantienen válidos en RUP. El AUP aplica técnicas ágiles incluyendo Desarrollo Dirigido por Pruebas (test driven development - TDD), Modelado Ágil, Gestión de Cambios Ágil, y Refactorización de Base de Datos para mejorar la productividad.

El proceso unificado (Unified Process o UP) es un marco de desarrollo software iterativo e incremental. A menudo es considerado como un proceso altamente ceremonioso porque especifica muchas actividades y artefactos involucrados en el desarrollo de un proyecto software. Dado que es un marco de procesos, puede ser adaptado y la más conocida es RUP (Rational Unified Process) de IBM.

AUP se preocupa especialmente de la gestión de riesgos. Propone que aquellos elementos con alto riesgo obtengan prioridad en el proceso de desarrollo y sean abordados en etapas tempranas del

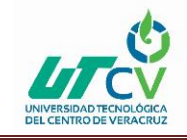

mismo. Para ello, se crean y mantienen listas identificando los riesgos desde etapas iníciales del proyecto. Especialmente relevante en este sentido es el desarrollo de prototipos ejecutables durante la base de elaboración del producto, donde se demuestre la validez de la arquitectura para los requisitos clave del producto y que determinan los riesgos técnicos.

El proceso AUP establece un Modelo más simple que el que aparece en RUP por lo que reúne en una única disciplina las disciplinas de Modelado de Negocio, Requisitos y Análisis y Diseño. El resto de disciplinas (Implementación, Pruebas, Despliegue, Gestión de Configuración, Gestión y Entorno) coinciden con las restantes de RUP.("AUP Ingenieria de Software," n.d.)

## **Ciclo de vida del proceso unificado ágil AUP**

Al igual que en RUP, en AUP se establecen cuatro fases que transcurren de manera consecutiva y que acaban con hitos claros alcanzados:

**Inception(Concepción):** El objetivo de esta fase es obtener una comprensión común cliente equipo de desarrollo del alcance del nuevo sistema y definir una o varias arquitecturas candidatas para el mismo.

**Elaboración**: El objetivo es que el equipo de desarrollo profundice en la comprensión de los requisitos del sistema y en validar la arquitectura.

**Construcción**: Durante la fase de construcción el sistema es desarrollado y probado al completo en el ambiente de desarrollo.

**Transición**: el sistema se lleva a los entornos de preproducción donde se somete a pruebas de validación y aceptación y finalmente se despliega en los sistemas de producción.

Las disciplinas se llevan a cabo de manera sistemática, a la definición de las actividades que realizan los miembros del equipo de desarrollo a fin de desarrollar, validar, y entregar el software de trabajo que responda a las necesidades de sus interlocutores.

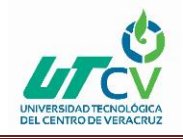

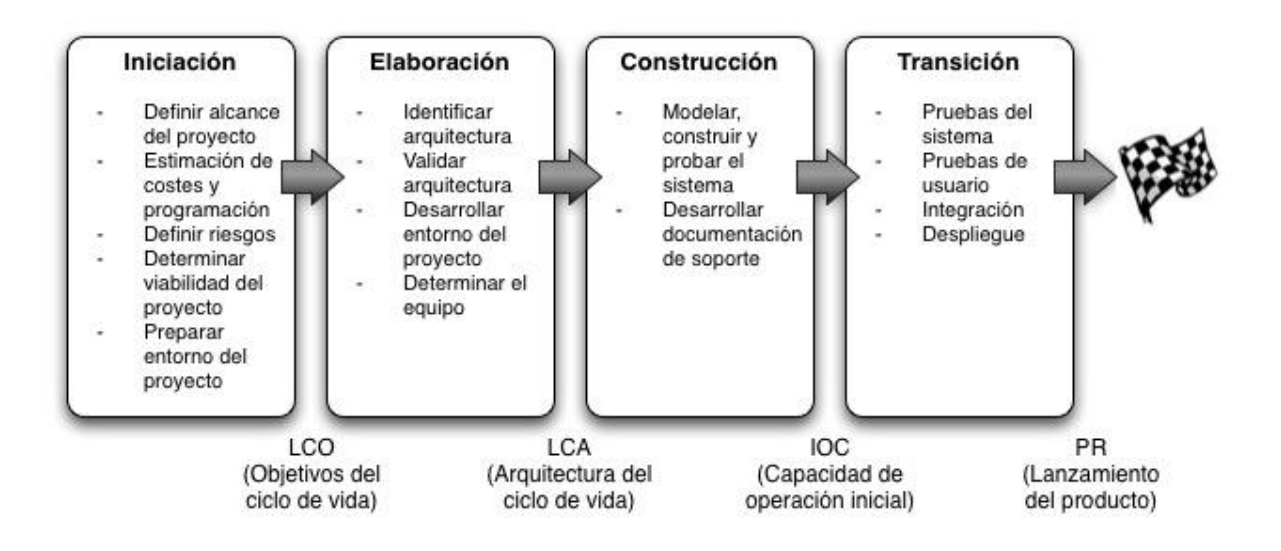

#### *Ilustración 13 Esquema de faces*

<span id="page-24-0"></span>A lo largo de las cuatro fases, se desarrollan actividades relativas a siete disciplinas de manera iterativa:

**Modelado:** Su objeto es entender la lógica de negocio de la aplicación, el dominio del problema del proyecto e identificar una solución viable para el dominio del problema.

**Implementación:** Transformar los modelos en código ejecutable y realizar pruebas básicas, en particular pruebas unitarias.

**Pruebas:** Realizar una evaluación de los objetivos para asegurar la calidad. Esto incluye encontrar defectos, validar que el sistema funciona como fue diseñado y verificar que los requisitos se cumplen.

**Despliegue:** Planear la entrega del sistema y ejecutar el plan para hacer que el sistema quede disponible para los usuarios finales.

**Gestión de la configuración:** Gestionar el acceso a los artefactos del proyecto. Esto incluye, además de la traza de versiones de los artefactos, el control de cambios y la gestión de los mismos.

**Gestión del proyecto**: Dirige las actividades que tienen lugar dentro del proyecto, incluyendo gestión de riesgos, dirección del personal y coordinación.

**Entorno:** Apoyar el resto del esfuerzo asegurando que los procesos, métodos y herramientas están disponibles para el equipo cuando los necesitan.

## **Incremento y desarrollo de AUP**

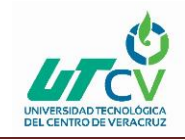

Los equipos de AUP suelen ofrecer versiones de desarrollo al final de cada iteración en preproducción área (s). Una versión de desarrollo de una aplicación es algo que podrían ser liberados en la producción si se ponen a través de su pre-producción de garantía de calidad (QA), las pruebas y los procesos de despliegue. La primera producción de liberación a menudo toma más tiempo para entregar versiones posteriores. La primera producción de liberación puede tomar doce meses para entregar la segunda versión de nueve meses, y luego otras liberaciones se entregan cada seis meses. Una de las primeras se centra en cuestiones de despliegue, no sólo permite evitar los problemas, sino que también permite tomar ventaja de sus experiencias durante el desarrollo. Por ejemplo, cuando despliegue un software en su área deberá tomar notas de lo que funciona y lo que no, toma nota de que puede servir como la columna vertebral de su instalación de scripts.("AUP Ingenieria de Software," n.d.)

## **Principios de la AUP**

La AUP es ágil, porque está basada en los siguientes principios:

**El personal sabe lo que está haciendo:** La gente no va a leer detallado el proceso de documentación, pero algunos quieren una orientación de alto nivel y / o formación de vez en cuando. La AUP producto proporciona enlaces a muchos de los detalles, si usted está interesado, pero no obliga a aquellos que no lo deseen.

**Simplicidad:** Todo se describe concisamente utilizando un puñado de páginas, no miles de ellos.

**Agilidad:** Ágil ARRIBA El ajuste a los valores y principios de la Alianza Ágil.

**Centrarse en actividades de alto valor:** La atención se centra en las actividades que se ve que son esenciales para el de desarrollo, no todas las actividades que suceden forman parte del proyecto.

**Herramienta de la independencia:** Usted puede usar cualquier conjunto de herramientas que usted desea con el ágil UP. Lo aconsejable es utilizar las herramientas que son las más adecuadas para el trabajo, que a menudo son las herramientas simples o incluso herramientas de código abierto.

**Adaptación de este producto para satisfacer sus propias necesidades:** La AUP producto es de fácil acomodo común a través de cualquier herramienta de edición de HTML. No se necesita comprar una herramienta especial, o tomar un curso, para adaptar la AUP.("AUP Ingenieria de Software," n.d.)

## <span id="page-25-0"></span>CAPÍTULO 3. DESARROLLO DEL PROYECTO

## **Fase de inicio (Requerimientos)**

Se mantuvo una reunión con el asesor industrial de la empresa Dalfan (Bardahl) para estar al tanto de las problemáticas con las que cuenta la empresa y las posibles soluciones que se le darían, se realizó un análisis para determinar cuál era la problemática que se debería resolver, se tomó

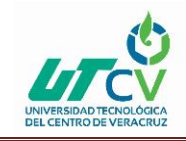

encuentra un sistema de control vehicular donde los vendedores reportarían las fallas que tuvieran sus vehículos de reparto para que así el contador estuviera al tanto y así tomar decisiones sobre los vehículos, pero al realizar un análisis detallo de la viabilidad del proyecto se descartó, tomando como idea principal un control de ventas y ubicación de los establecimientos de los clientes ya que se detectaron problemas con los vendedores los cuales no cumplen con sus rutas en el tiempo que se les pide de esta forma se realizaron lluvias de ideas de las cuales surgió la idea de la implementación de una aplicación móvil la cual ayude a llevar un control de ventas por vendedor y un control de los clientes a los que les vende así como la localización de los establecimientos de los clientes mediante la geolocalización.

## **Actividades**

**Estudio de actividades:** Se realizo un estudio de campo para desarrollar la aplicación y conocer un poco más de la empresa, de las normas y reglas que se tienen, así como del proceso de trabajo con el cual están trabajando, se obtuvo información de los trabajadores y se conoció cuáles son sus rutas y que días deberían entregar su mercancía, el proceso que se lleva para pedir un producto y para ser entregado, así como los tipos de clientes con los que se cuentan.

El estudio permitió saber cómo se trabaja en la empresa y saber más sobre la problemática con la cual estaban pasando, se observó el desempeño de los trabajadores y la forma con en la que trabaja cada trabajador. Al empezar el estudio de campo se integraron 3 nuevos trabajadores a la empresa dos personas en el área de facturación y una más en el área de ventas esto permitió que se pudiera tener un mejor estudio ya que se fue observando el desarrollo que tenían cada persona, con toda esta información se tuvo una idea más clara para el desarrollo para la aplicación ya que se estaban conociendo los problemas que surgían cuando un vendedor no realizaba su ruta en el día que le tocaba así como de los problemas que tenían cuando excedían de peso una camioneta debido a que un vendedor no realizo sus pedios y otro tendría que llevar su pedido y el pedido del otro vendedor.

**Investigación de herramientas:** Teniendo en cuenta los problemas que surgen en la empresa y teniendo una primera reunión con el asesor académico se realizado una investigación de las herramientas con las cuales se podría desarrollar la aplicación móvil.

## **Herramientas para el desarrollo**

## **Cordova**

Apache Cordova es un framework para el desarrollo de aplicaciones móviles propiedad de Adobe Systems que permite a los programadores desarrollar aplicaciones para dispositivos móviles utilizando herramientas web como JavaScript, HTML 5 y CSS 3.

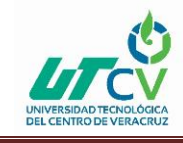

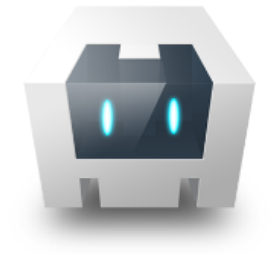

*Ilustración 14 Cordova*

## <span id="page-27-0"></span>**CSS**

Las hojas de estilo en cascada (Cascading Style Sheets o CSS) son las que nos ofrecen la posibilidad de definir las reglas y estilos de representación en diferentes dispositivos, ya sean pantallas de equipos de escritorio, portátiles, móviles, impresoras u otros dispositivos capaces de mostrar contenidos web.

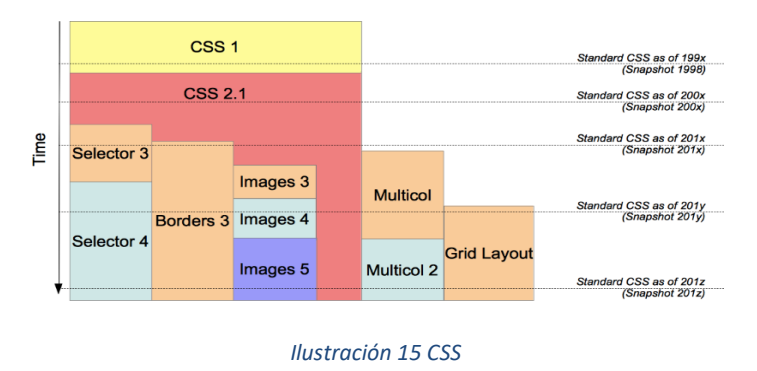

#### <span id="page-27-1"></span>**HTML**

HTML es un lenguaje de programación que se utiliza para el desarrollo de páginas de Internet. Se trata de la sigla que corresponde a HyperText Markup Language, es decir, Lenguaje de Marcas de Hipertexto, que podría ser traducido como Lenguaje de Formato de Documentos para Hipertexto.

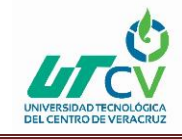

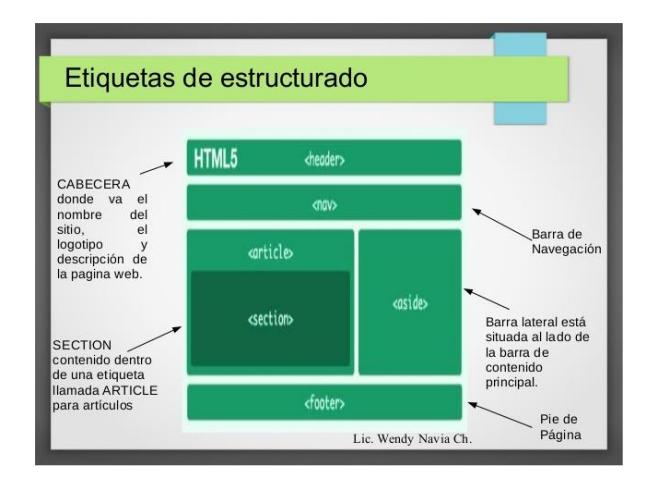

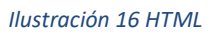

## <span id="page-28-0"></span>**JavaScript**

JavaScript es un lenguaje de programación que se utiliza principalmente para crear páginas web dinámicas. Una página web dinámica es aquella que incorpora efectos como texto que aparece y desaparece, animaciones, acciones que se activan al pulsar botones y ventanas con mensajes de aviso al usuario.

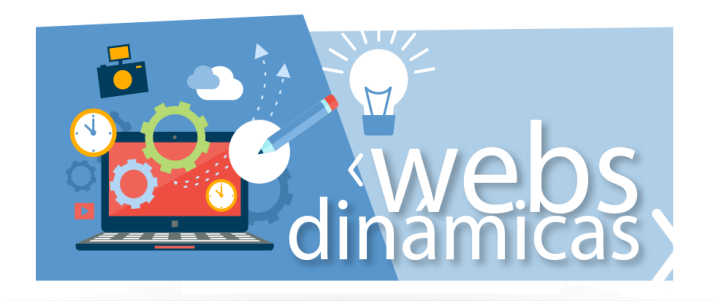

*Ilustración 17 JavaScript*

## <span id="page-28-1"></span>**Node JS**

Node es un intérprete JavaScript del lado del servidor que cambia la noción de cómo debería trabajar un servidor. Su meta es permitir a un programador construir aplicaciones altamente escalables y escribir código que maneje decenas de miles de conexiones simultáneas en una sólo una máquina física.

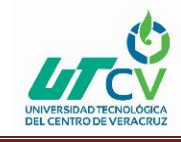

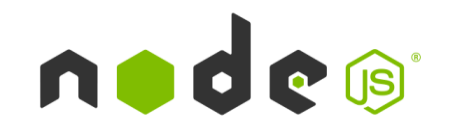

*Ilustración 18 Node JS*

#### <span id="page-29-0"></span>**MySQL**

MySQL es un sistema de gestión de base de datos relacional (RDBMS) de código abierto, basado en lenguaje de consulta estructurado (SQL). MySQL se ejecuta en prácticamente todas las plataformas, incluyendo Linux, UNIX y Windows.

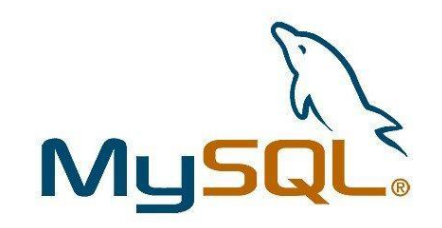

*Ilustración 19 MySQL*

## <span id="page-29-1"></span>**Android**

Android es un sistema operativo basado en el núcleo Linux. Fue diseñado principalmente para dispositivos móviles con pantalla táctil, como teléfonos inteligentes, tablets o tabléfonos; y también para relojes inteligentes, televisores y automóviles.

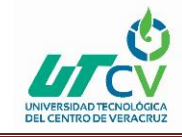

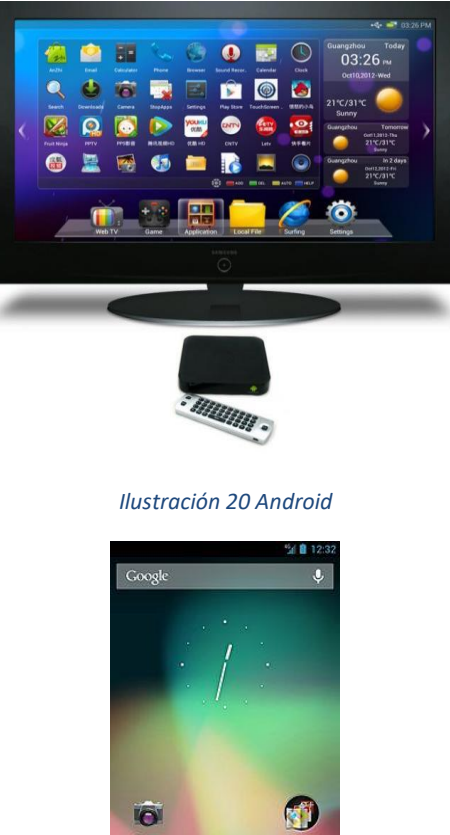

<span id="page-30-0"></span>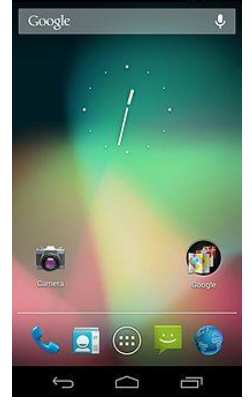

*Ilustración 21 Android*

<span id="page-30-1"></span>**POO Java:** La programación orientada a objetos establece un equilibrio entre la importancia de los procesos y los datos, mostrando un enfoque más cercano al pensamiento del ser humano. Se introduce un aspecto Las bases de la programación orientada a objetos son: abstracción, encapsulación, modularidad y jerarquización.

**La abstracción**: es un proceso mental de extracción de las características esenciales, ignorando los detalles superfluos. Resulta ser muy subjetiva dependiendo del interés del observador, permitiendo abstracciones muy diferentes de la misma realidad

**La encapsulación:** es ocultar los detalles que dan soporte a un conjunto de características esenciales de una abstracción. Existirán dos partes, una visible que todos tienen acceso y se aporta la funcionalidad, y una oculta que implementa los detalles internos. novedoso respecto al anterior paradigma: la herencia, facilitando el crecimiento y la mantenibilidad.

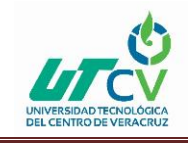

**La modularidad:** es descomponer un sistema en un conjunto de partes. Aparecen dos conceptos muy importantes: acoplamiento y cohesión.

- El acoplamiento entre dos módulos mide el nivel de asociación entre ellos; nos interesa buscar módulos poco acoplados.
- La cohesión de un módulo mide el grado de conectividad entre los elementos que los forman; nos interesa buscar una cohesión alta.

**La jerarquía:** es un proceso de estructuración de varios elementos por niveles. La programación orientada a objetos implementa estos cuatro conceptos con los siguientes elementos: clases y objetos, atributos y estado, métodos y mensajes, herencia y polimorfismo.

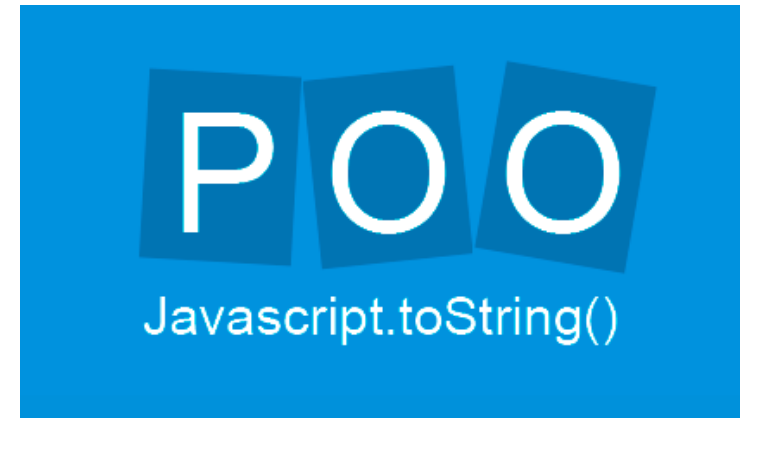

#### *Ilustración 22 POO Java*

<span id="page-31-0"></span>**XML:** Es un lenguaje que nos garantiza intercambios de cualquier tipo de información, sin que ocasione problemas de tipo contenido o de tipo presentación. Esto nos garantiza que los datos estructurados sean uniformes e independientes de aplicaciones. Puede ser usado para una infinidad actividades y nos proporciona muchas ventajas, una de estas ventajas muy importantes es:

- Comunicación de datos
- Migración de datos
- Aplicaciones web

## **Los componentes de XML:**

- **Comentarios**
- Secciones CData
- Elementos
- **Referencias**

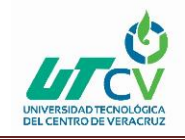

El XML nos proporciona una representación estructural de los datos en la que ha probado ser ampliamente implementable y fácil de destruir. Cuando se incrustan datos XML en una página HTML pueden ser generadas varias vistas a partir de los daros entregados, utilizando los datos semánticos. Cuando se incrustan datos XML en una página HTML pueden ser generadas varias vistas a partir de los daros entregados, utilizando los datos semánticos que contiene el XML. Los documentos enviados con un DTD se reconocen como "XML valido". En la cual un intérprete de XML podría comparar los datos entrantes con las normas definidas en el DTD con el objetivo de comprobar que los datos se han estructurado correctamente.

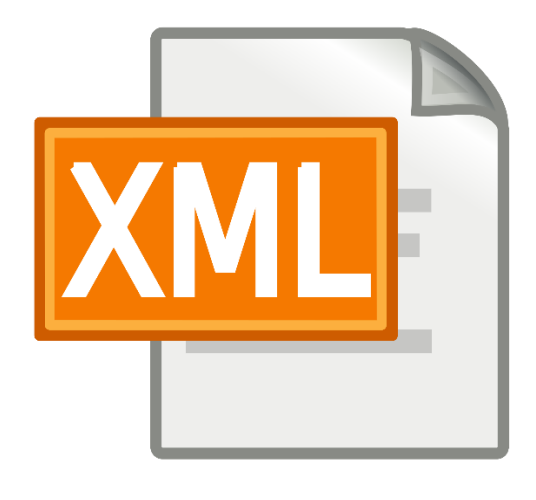

*Ilustración 23 XML*

<span id="page-32-0"></span>**Modelo DAO:** encapsula el acceso a la base de datos. Por lo que cuando la capa de lógica de negocio necesite interactuar con la base de datos, va a hacerlo a través de la API que le ofrece DAO. Generalmente esta API consiste en métodos CRUD (Create, Read, Update y Delete). Entonces por ejemplo cuando la capa de lógica de negocio necesite guardar un dato en la base de datos, va a llamar a un método create(). Lo que haga este método, es problema de DAO y depende de cómo DAO implemente el método create(), puede que lo implemente de manera que los datos se almacenen en una base de datos relacional como puede que lo implemente de manera que los datos se almacenen en ficheros de texto.

#### **Estructura:**

- **Business Object (BO):** permite separar la lógica de negocio del resto de las capas (presentación y de acceso a datos). Los objetos de negocio (BO) organizan el código de negocio en unidades lógicas que facilitan la mantenibilidad del sistema y su evolución hacia nuevas tecnologías.
- **Data Access Object (DAO):** Los componentes de acceso a datos (DAO) encapsulan la tecnología empleada para acceder a la capa de datos, separando completamente la lógica

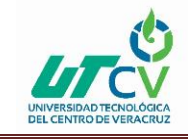

de negocio de la lógica de acceso a datos. De esta forma se garantiza la portabilidad del sistema en los diferentes motores de base de datos (Oracle, SqlServer, etc).

• **DataSource:** Esto representa una implementación de fuente de datos. Una fuente de datos podría ser una base de datos como un RDBMS, SGBDOO, repositorio XML, sistema de archivos planos, y así sucesivamente. Una fuente de datos también puede ser otro sistema (legacy / mainframe), servicios (servicio de B2B o una oficina de tarjetas de crédito), o algún tipo de repositorio (LDAP).

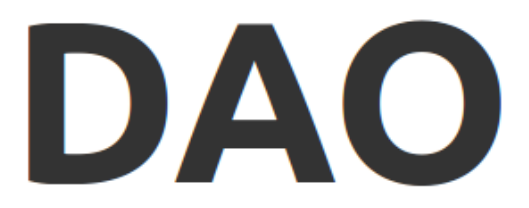

**Design Pattern** 

#### *Ilustración 24 Modelo DAO*

<span id="page-33-0"></span>**SQLite:** es una herramienta de software libre, que permite almacenar información en dispositivos empotrados de una forma sencilla, eficaz, potente, rápida y en equipos con pocas capacidades de hardware, como puede ser una PDA o un teléfono celular. SQLite implementa el estándar SQL92 y también agrega extensiones que facilitan su uso en cualquier ambiente de desarrollo.

La base de datos se almacena en un único fichero a diferencia de otros DBMS que hacen uso de varios archivos. SQLite emplea registros de tamaño variable de forma tal que se utiliza el espacio en disco que es realmente necesario en cada momento. El código fuente está pensado para que sea entendido y accesible por programadores promedio. Todas las funciones y estructuras están bien documentadas.

#### **Características:**

- La base de datos completa se encuentra en un solo archivo.
- Puede funcionar enteramente en memoria, lo que la hace muy rápida.
- Tiene un footprint menor a 230KB.
- Es totalmente autocontenido (sin dependencias externas).
- Cuenta con librerías de acceso para muchos lenguajes de programación.
- Soporta texto en formato UTF-8 y UTF-16, así como datos numéricos de 64 bits.
- Soporta funciones SQL definidas por el usuario (UDF).
- El código fuente es de dominio público y se encuentra muy bien documentado.

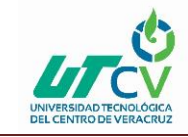

**Plataformas:** Las plataformas principales dónde SQLite se encuentra funcionando son

- Windows 95, 98, ME, 2000, XP y Vista
- Windows CE & Pocket PC
- Mac OSX
- Linux
- OpenEmbedded
- PalmOS
- **Symbian**

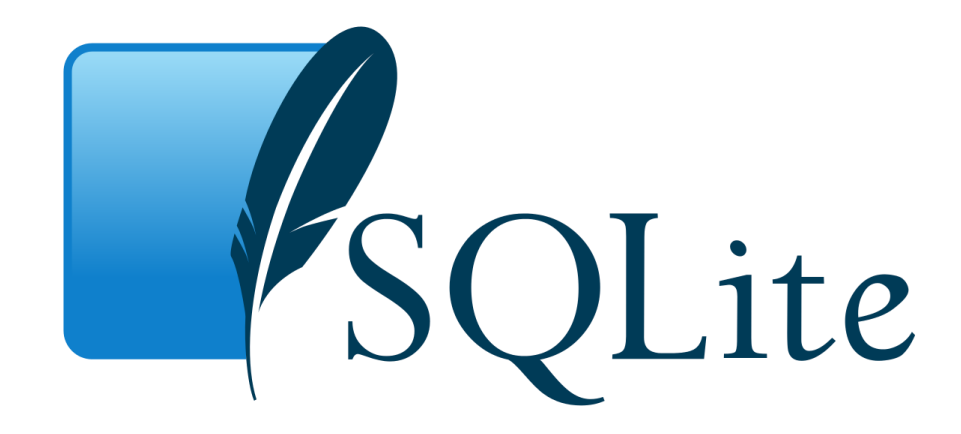

#### *Ilustración 25 SQLite*

<span id="page-34-0"></span>**AJAX:** Permite mejorar completamente la interacción del usuario con la aplicación, evitando las recargas constantes de la página, ya que el intercambio de información con el servidor se produce en un segundo plano, Las aplicaciones construidas con AJAX eliminan la recarga constante de páginas mediante la creación de un elemento intermedio entre el usuario y el servidor. La nueva capa intermedia de AJAX mejora la respuesta de la aplicación, ya que el usuario nunca se encuentra con una ventana del navegador vacía esperando la respuesta del servidor.

Las peticiones HTTP al servidor se sustituyen por peticiones JavaScript que se realizan al elemento encargado de AJAX. Las peticiones más simples no requieren intervención del servidor, por lo que la respuesta es inmediata. Si la interacción requiere una respuesta del servidor, la petición se realiza de forma asíncrona mediante AJAX.

Componentes de AJAX: Ajax es una combinación de los siguientes lenguajes de programación y elementos.

- HTML (o XHTML) y CSS: Base para el diseño de la página.
- DOM y Javascript: Forma de acceder dinámicamente a las partes de la página.

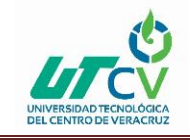

- objeto XMLHttpRequest: Es el que permite la comunicación asíncrona (en segundo plano) con el servidor.
- XML : Formato en el que están los datos que se solicitan al servidor; aunque otros formatos también pueden funcionar, como son HTML, texto plano(txt), json ... etc.
- PHP : En este manual trataremos también cómo mandar datos al servidor. Este los recoge mediante PHP. Una vez enviados pueden guardarse en una base de datos o procesarlos para enviar alguna información.

AJAX funciona usando PHP u otros lenguajes de servidor, al hacer una petición, el servidor realiza una serie de tareas y después nos devuelve los datos. Mientras se realiza este proceso la página permanece en espera, es decir está parada. Esto puede que no tenga importancia si se manejan pocos datos y el servidor tiene potencia para responder rápidamente. Sin embargo, si se manejan muchos datos o hay muchas peticiones a la vez (páginas muy visitadas), el tiempo de respuesta puede ser más largo. Mientras se espera la respuesta la página permanece parada.

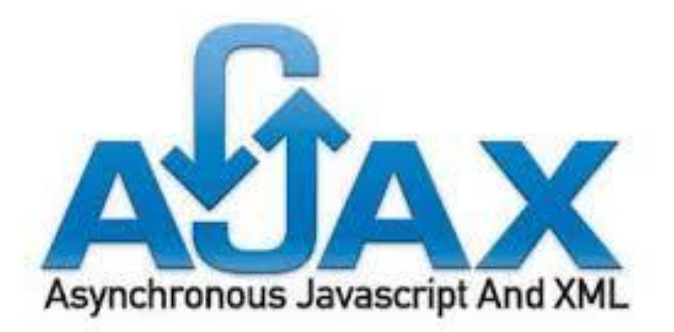

#### *Ilustración 26 AJAX*

<span id="page-35-0"></span>**JSON:** Es el acrónimo para JavaScript Object Notation, y aunque su nombre lo diga, no es necesariamente parte de JavaScript, de hecho es un estándar basado en texto plano para el intercambio de información, por lo que se usa en muchos sistemas que requieren mostrar o enviar información para ser interpretada por otros sistemas, la ventaja de JSON al ser un formato que es independiente de cualquier lenguaje de programación, es que los servicios que comparten información por éste método, no necesitan hablar el mismo idioma, es decir, el emisor puede ser Java y el receptor PHP, cada lenguaje tiene su propia librería para codificar y decodificar cadenas de JSON.

#### **Sintaxis de JSON:**

- Los datos están separados por comas.
- los datos se escriban en pares, siendo primero el nombre o atributo de este y luego el valor del dato.
- Los objetos JSON están rodeados por llaves "{}"

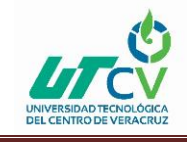

• Llaves cuadradas [] guardan arreglos, incluyendo otros objetos JSON

Ejemplo var objetoJSON = {"usuario":"user","password":"123456"};

#### **Tipo de datos que se pueden presentar:**

- Número: tiene que tratarse de un entero o un float. Por ejemplo: 2, 3.14, 35…
- String: Texto representado entre comillas. Por ejemplo "Hostalia".
- String: Texto representado entre comillas. Por ejemplo "Hostalia".
- Array: Se representa por medio de corchetes []. En su interior se puede almacenar tantos pares de claves valor como queramos, además de objetos.
- Objetos: En este caso, los objetos representan una serie de datos y están definidos entre llaves.
- Valor nulo: se representa con la cadena Null e indica que no tiene ningún valor asignado a esa clave.

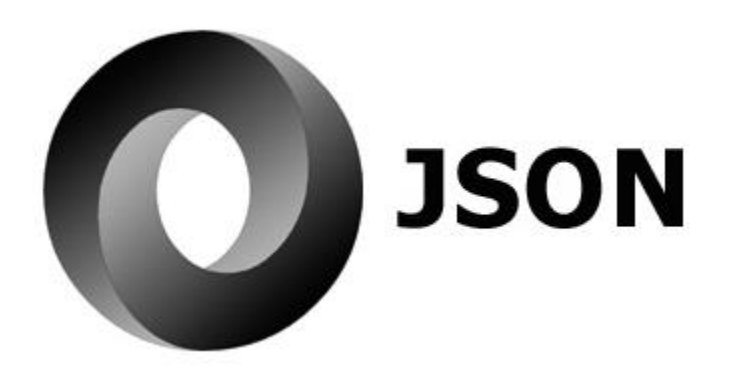

*Ilustración 27 JSON*

<span id="page-36-0"></span>**Información empresa**: obtención de datos confidenciales de la empresa para desarrollas la aplicación y conocimiento de la empresa, así como el acceso al proceso de venta de los productos.

#### **Datos adquiridos:**

Reporte de ventas general por persona de acceso restringido

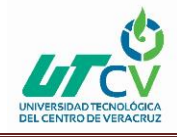

# Control de Ventas de Ruta

|                   | Bardahl de México S.A. de C.V.<br>ENTREVISTA SEMANAL DE UNO A UNO<br>DISTRIUIDOR CORDOBA<br><b>GERENTE: EMILIO FANJUL</b> | FECHA             |                 |                               |                            |
|-------------------|----------------------------------------------------------------------------------------------------|-------------------|-----------------|-------------------------------|----------------------------|
|                   | AGENTE DE VENTAS: RAMOS                                                                                                   |                   |                 | 13/01/2018                    |                            |
|                   | Sí<br>CUMPLIMIENTO DE PROCESOS<br>NO<br>COMENTAR-OS                                                                       |                   | RAMOS           |                               |                            |
|                   | <b>INDICADOR</b>                                                                                                    | <b>OBJETIVO</b>   | <b>REAL</b>     | % OE AVANCE                   | <b>RESTA PARA OBJETIVO</b> |
| 10                | VENTAS \$ (ANTES DE IVA)                                                                                                  | 778,991           | 230,064         | 56%                           | 498,907                    |
| 10                | COBRANZA IYA INCLUTE EL IVAJ                                                                                              | 953.611           | 300,068         | 31%                           | 653,523                    |
|                   | PHOSPECTOS                                                                                                    |                   |                 | story (et                     | $\overline{\phantom{a}}$   |
|                   | <b>CLIENTES NUEVOS</b>                                                                                                    |                   |                 | asproyel                      | $\sim$                     |
|                   | <b>DEMOSTRACIONES</b>                                                                                                    | <b>a</b>          |                 | 6%                            | g.                         |
|                   |                                                                                                    | <b>SIEN</b>       | MAL             |                               |                            |
|                   | CARPETA MAESTRA (PERMANECE EN OFICINA)                                                                                    |                   |                 |                               |                            |
|                   | AVANCES AL FORMATO DIARIO DE RUTAS DE TRABAJO                                                                             |                   |                 |                               |                            |
| AK6               | ADITIVOS MOTOR (61, 82, BITAL)                                                                                            |                   |                 |                               |                            |
| æ                 | ADITIVOS COMBUSTIBLE (TOP OILS CONTINUA, PROFUNDA, POTENCIA Y ADIT. DIESEL)                                               | 31,120<br>27,685  | 2,714           | 956                           | 38,400                     |
| FA                | <b>ANTICONGELANTES</b>                                                                                                    | 71,406            | 2,673<br>25.395 | 10%                           | 25,615                     |
| 117               | LIQUIDO DE FRENOS                                                                                                    | 104,483           |                 | 36%                           | 46,011                     |
| <b>IG</b>         | LUB. GASOLINA BARDAHI                                                                                                    | 58,620            | 41,246<br>4,110 | 39%                           | 69,222                     |
| MAG               | LUB, GASOLINA MEXLUB                                                                                                    | 74,065            | 38,745          | 7%                            | 52,510                     |
| ID                | <b>LUB. DIESEL BARDARE</b>                                                                                                |                   | dN/A            | 50%                           | 39,316                     |
| MLD               | LUB. DIESEL MEXLUS                                                                                                    |                   | 60,100          | maja.                         | <b>IN/A</b>                |
| CHIN              | LUB. HIDRAULICO MEXICIB                                                                                                   |                   | 27,985          | #IDIV/0                       | 60,100                     |
| <b>IHD</b>        | LUB, HIDRAULICO BARDAHI,                                                                                                  |                   | <b>RN/A</b>     | #jDIV/0                       | 27,555                     |
| 1420              | LUB. TRANSMISION STG. BARDAHL (GL-1 Y GL-5)                                                                               | 61,500            | 11,200          | <b>SN/A</b>                   | mVa                        |
| <b>MAGO</b>       | LUB. TRANSMISION 5TO, MEXLUS  GE-1 Y GL-3)                                                                                | 58,971            | 20,255          | 18%<br>34%                    | 56,300                     |
| <b>PLAG2</b>      | LUB. TRANSMISION STD. DIATOR (GL-1)                                                                                       |                   | MN/A            | mula                          | 36,716                     |
| LATE              | <b>ATF SARDAHI</b>                                                                                                    | 32,276            | 4.412           | 14%                           | 27,864                     |
| <b>MLATE</b>      | ATF MEXIUS                                                                                                    |                   | 7,790           | $n$ <sub>I</sub> DIV/OI       | 7,790                      |
| DLATE             | <b>ATF DIATOR</b>                                                                                                    |                   | <b>WN/A</b>     | RN/A                          |                            |
| PAST              | <b>NICTOS 4 TEMPOS</b>                                                                                                    | 15,578            | 12,536          | 30%                           | 3,042                      |
| 18427             | <b>MOTOS 2 TIEMPOS</b><br>$\cdot$                                                                                         | 25,563            | 7,086           | 28%                           | 13,482                     |
| 204               | ÷<br><b>DIRECCION HIDRAULICA</b>                                                                                          | 4,200             | 352             | 3%                            | 3,848                      |
| ATT               | ADITIVOS TRANSMISION AUTOMATICA Y STANDAR<br>(TRANSMISION AUTOMATICA Y PRESION EXTREMA)                                   | 3,500             | 290             | 8%                            | 3,210                      |
| GA                | <b>GRASAS AUTOMOTRICES MARDAHL</b>                                                                                        | 32,711            | 2,158           | 7%                            | 30,543                     |
| K                 | <b>KOSMETICOS</b><br><b>ISOLUCION TOTAL, CERA, ABRILLANTA, KITA MANCHAS Y LIQUIDO LIMPIAPARABRISAS)</b>                   | 3,800             | 170             | 4%                            | 3,630                      |
| <b>ME</b>         | PRODUCTOS ESPECIALES (ARRAHCADOR, ANS 50 Y W6-S0 FUSION)                                                                  | 19,234            | 9.396           | 49%                           | 9,838                      |
|                   | FLUIDOS Y ADVINOS                                                                                                    | 265,416           | 82,235          | 29%                           |                            |
|                   | <b>LUBRICANTES</b>                                                                                                    | 361,289           | mua             | <b>BN/A</b>                   |                            |
|                   | PRODUCTOS IMPULSO AAA                                                                                                    | OBJETIVO UNIDADES | UNIDADES REALES | <b>CLIENTES CON</b><br>COMPRA |                            |
| 12082             | BARDAHI, 10P OIL TOTAL NANOX 473 ML                                                                                       |                   | <b>BN/A</b>     | <b>WYA</b>                    |                            |
| 11051             | BARDAHL 2 DE -450 LTS                                                                                                    |                   | 78              | <b>PA</b>                     |                            |
| 13011             | PRESION EXTREMA DE .120 LTS.                                                                                              |                   | 12              | V.                            |                            |
| 13811             | DIRECCION HIDRAULICA, 350 LTS.                                                                                            |                   | 16              | J3                            |                            |
| 16681             | BARDAHL FUSION 20W-50 SN 946 ML                                                                                           |                   | 21              | - 14                          |                            |
| 16684             | BARDAHL FUSION 20MS0 SN 5 LTS                                                                                             |                   | aN/A            | <b>DUA</b>                    |                            |
| 12381             | BARDAHL SCOOTERS 4T JASO MB .946 ML                                                                                       |                   | my/A            | <b>White</b>                  |                            |
| 16011             | <b>WB-SO DE 235 KG.</b>                                                                                                   |                   | 11              | -21                           |                            |
| 16021             | RARDAHL WB-30 FUSION 233 G                                                                                                |                   | 20              | $\bullet$                     |                            |
| 13191 <i>BRIA</i> |                                                                                                    |                   | Wlifa           | <b>RN/A</b>                   |                            |

*Ilustración 28 Reporte de ventas acceso restringido*

<span id="page-37-0"></span>Este reporte solo tiene acceso el dueño de la empresa el cual visualiza el estado de cuenta de todos los trabajadores como el objetivo de ventas que tiene cada vendedor, ventas actuales que tiene cada vendedor, así como el porcentaje de avance del vendedor y el porcentaje que resta para el objetivo. De esta manera sebe cual es el desempeño de los vendedores la cual puede ver si es buena o mala y de esta forma genera un reporte cada vez que se consulta.

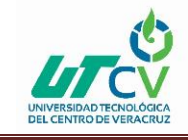

## **Catálogo de vendedores**

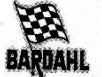

DALFAN SA DE CV

#### Catálogo de vendedores

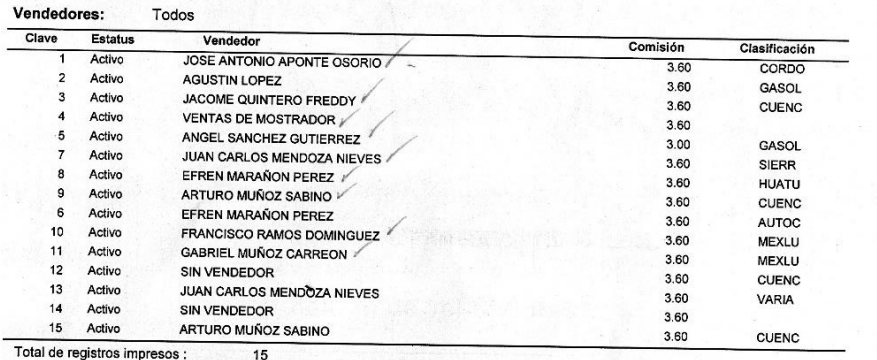

#### *Ilustración 29 Catálogo*

<span id="page-38-0"></span>El catálogo de ventas se basa en los nombres de los vendedores que tiene la empresa mostrando su clave la con la cual se identifican en la base de datos dicha clave consiste en un numero otorgado a cada vendedor, así como de su estatus, si está activo o inactivo, su comisión y calificación estos datos sirven para realizar una mejor búsqueda en la base de datos y tener un mejor orden.

#### **Base de datos de clientes**

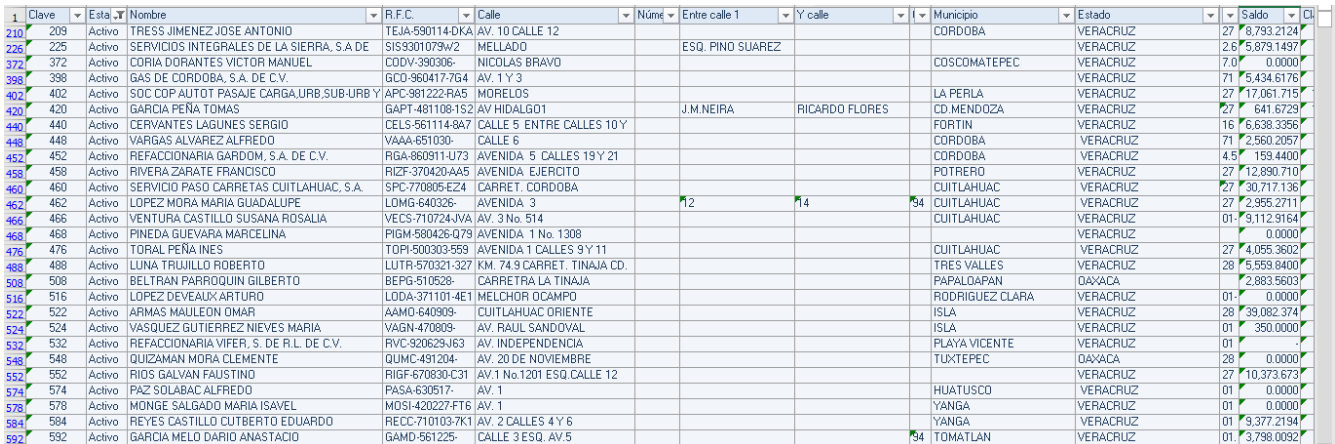

<span id="page-38-1"></span> *Ilustración 30 Base de datos de clientes*

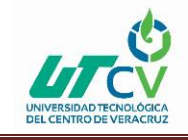

Muestra todos los clientes activos, morosos y suspendidos, RFC, dirección de cada cliente, saldo con el que cuenta el cliente y la clave de su vendedor.

## **Base de datos de productos**

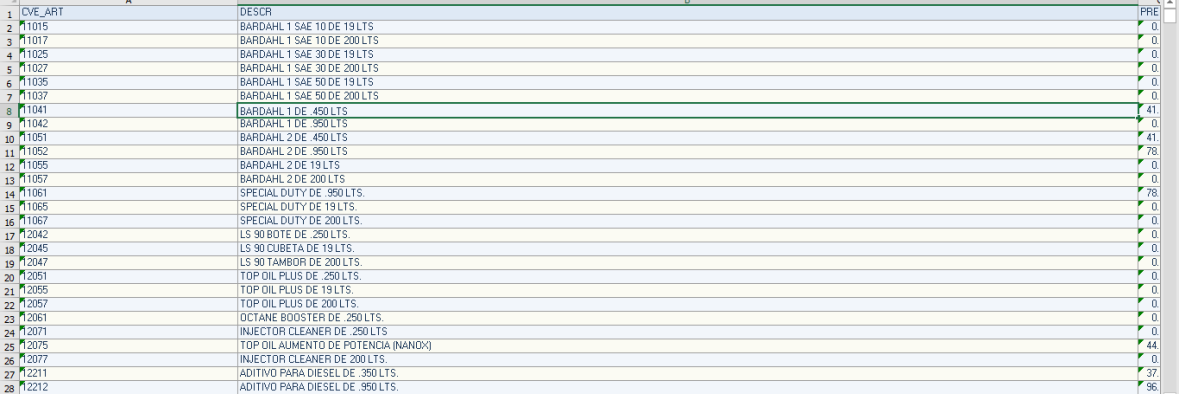

#### <span id="page-39-0"></span> *Ilustración 31 Base de datos de productos*

La base de datos de los productos muestra todos los productos que se tienen ala venta detallando la clave del producto y precio del producto todos los productos, así como vendedores tienen una clave la cual les es más fácil identificar.

## **Análisis de sistemas actuales**

Actualmente en la empresa Dalfan (Bardahl) maneja un control de ventas mediante Aspel SAE el cual controla el ciclo de todas las operaciones de compraventa de la empresa, como los inventarios, clientes, facturación, cuentas por cobrar, vendedores, compras, proveedores, y cuentas por pagar, realiza un reporte de los estados de vetas de los vendedores, mostrando el porcentaje de ventas que tienen así como el saldo de los clientes a los que les venden productos, reportes detallados en unidades y pesos de todos los vendedores, dicho sistema solo puede ser consultado mediante el sistema de Aspet SAET

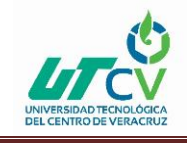

## **Análisis e implementación**

## **Diseño de base de datos**

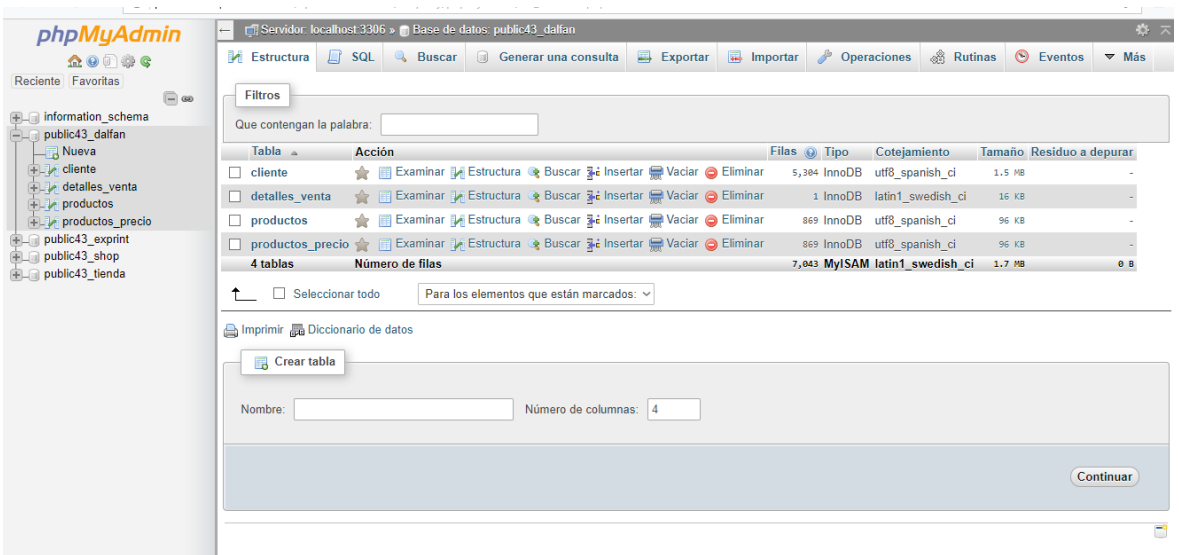

*Ilustración 32 Base de datos*

## <span id="page-40-0"></span>**Base de datos y tablas de la aplicación**

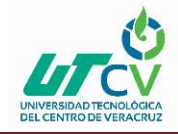

| phpMyAdmin                                   |                              | □ Servidor: localhost:3306 » ■ Base de datos: public43 dalfan » ■ Tabla: cliente |                  |       |                     |                                                                          |                                     |                                                                   |                |                              |              |                        |                           | 烧                            |
|----------------------------------------------|------------------------------|----------------------------------------------------------------------------------|------------------|-------|---------------------|--------------------------------------------------------------------------|-------------------------------------|-------------------------------------------------------------------|----------------|------------------------------|--------------|------------------------|---------------------------|------------------------------|
| $\Omega$ . $\oplus$ $\oplus$ $\oplus$        | 冨<br><b>Examinar</b>         | Estructura                                                                       | $\Box$ SQL       |       | <b>&amp;</b> Buscar | <b>Fi</b> Insertar                                                       | Exportar                            | $\leftarrow$ Importar                                             | P              | <b>Operaciones</b>           |              | <b>28 Disparadores</b> |                           |                              |
| Reciente Favoritas                           |                              |                                                                                  |                  |       |                     |                                                                          |                                     |                                                                   | 2 <sup>2</sup> | $\mathbf{r}$                 | $\mathbf{z}$ | $\sim$                 | $\mathbf{u}^{\prime}$ and |                              |
| $\Box$ GD                                    |                              |                                                                                  |                  |       |                     |                                                                          |                                     |                                                                   |                |                              |              |                        |                           |                              |
| <b>FLA</b> information schema                | $\mathbf{1}$<br>$\checkmark$ | $\rightarrow$<br>×                                                               | Número de filas: |       | $25 \sim$           | Filtrar filas: Buscar en esta tabla                                      |                                     |                                                                   |                | Ordenar según la clave:      | Ninguna      | $\checkmark$           |                           |                              |
| public43 dalfan                              |                              |                                                                                  |                  |       |                     |                                                                          |                                     |                                                                   |                |                              |              |                        |                           |                              |
| <b>R</b> Nueva                               | + Opciones                   |                                                                                  |                  |       |                     |                                                                          |                                     |                                                                   |                |                              |              |                        |                           |                              |
| +Live cliente                                | $\leftarrow$ T $\rightarrow$ | ▼                                                                                | id               | clave | estatus             | nombre                                                                   | rfc                                 | direccion                                                         | numero         | entre<br>y<br>calle<br>calle | codigo       | municipio estado       |                           | telefor                      |
| detailes venta<br>$H_{\text{max}}$ productos |                              | Editar 3: Copiar @ Borrar 417                                                    |                  |       | 1 Suspendido LAZARO |                                                                          |                                     | AV. 5 No. 1102-                                                   |                |                              | 94500        |                        |                           | 4.11.46                      |
| productos precio                             |                              |                                                                                  |                  |       |                     |                                                                          | EIGG-                               | A                                                                 |                |                              |              |                        |                           |                              |
| public43 exprint<br>public43 shop            |                              | □ <b>/</b> Editar 3-i Copiar ● Borrar 418                                        |                  |       | 2 Suspendido        | <b>ESPINOSA</b><br><b>GARCIA GILDA</b>                                   | 9X2                                 | 680326- AV. 4 No. 2318                                            |                |                              | 94500        |                        |                           | 2.80.9                       |
| FLA public43 tienda                          |                              | Editar 3-i Copiar & Borrar 419                                                   |                  |       | 3 Suspendido        | <b>DOMINGUEZ</b><br><b>HERNANDEZ</b><br><b>HECTOR</b><br><b>DAVID</b>    | DOHH-<br>690206-<br><b>V99</b>      | AV. 2 No. 1900<br>A                                               |                |                              | 94500        |                        |                           | $2 - 06 - 7$                 |
|                                              |                              | Editar 3-i Copiar & Borrar 420                                                   |                  |       | 4 Suspendido        | <b>FANJUL</b><br><b>ALONSO E</b><br>HIJOS, S. DE<br>R.L. Y C.V.          | FAH-<br>Q96                         | 651216- AV. 5 No. 903 A                                           |                |                              | 94500        |                        |                           | $2 - 02 - 2$                 |
|                                              |                              | Editar 3-i Copiar @ Borrar 421                                                   |                  |       |                     | CASCO<br>5 Suspendido HERNANDEZ<br><b>IRENE</b>                          | CAHI-<br>680719-<br>GD <sub>6</sub> | <b>FERROCARRIL</b><br>No. 120                                     |                |                              |              |                        |                           | $7 - 23 - 2$                 |
|                                              |                              | Editar 3: Copiar & Borrar 422                                                    |                  |       | 6 Suspendido        | <b>HERRERA</b><br><b>MUNGUIA</b><br><b>CONSTANTINO</b><br><b>TAURINO</b> | HEMC- FDO<br>NW <sub>5</sub>        | <b>BOULEVARD</b><br>521231- GUTIERREZ<br><b>BARRIOS No 5</b><br>A |                |                              |              |                        |                           | $1 - 16 - 6$                 |
|                                              |                              | Editar 3-i Copiar & Borrar 423                                                   |                  |       | 7 Suspendido        | <b>SERVICIO</b><br><b>BARRIO</b><br>NUEVO, S.A.<br>DE C.V.               | SBN-<br>860929-<br>VC <sub>9</sub>  | AV. OTE 6 No<br>2900                                              |                |                              |              |                        |                           | $4 - 09 - 7$<br>$4 - 11 - 7$ |
|                                              |                              | Editar 3: Copiar & Borrar 424                                                    |                  |       | 8 Suspendido LOPEZ  | <b>ELIZALDE</b><br><b>ARTURO</b>                                         | EILA-<br>600726-<br>AW <sub>2</sub> | ORIENTE 6 No.<br>1897 A                                           |                |                              |              |                        |                           | $4 - 44 - 0$<br>$4 - 54 - 4$ |

*Ilustración 33 Base de datos clientes*

<span id="page-41-0"></span>Base de datos de clientes la cual muestra los datos de cada cliente de la empresa, clientes activos, morosos (que tardan para pagar) y suspendidos.

| phpMyAdmin                                           | $\mathfrak{P}$<br>□ Servidor: localhost 3306 » ■ Base de datos: public43 dalfan » ■ Tabla: productos                                                                                                    |
|------------------------------------------------------|----------------------------------------------------------------------------------------------------|
| $\Omega$ 0 0 $\otimes$ 6                             | $\Box$ SQL<br><b>3-c</b> Insertar<br>g<br>Estructura<br><b>Buscar</b><br>$\implies$ Exportar<br>$\Box$ Importar<br>$\begin{array}{c} \mathbb{Q} \end{array}$<br><b>Operaciones</b><br><b>36 Disparadores</b><br>匾<br><b>Examinar</b> |
| eciente Favoritas                                    |                                                                                                    |
| $\Box$ as<br>information schema                      | Mostrando filas 0 - 24 (total de 869, La consulta tardó 0.0013 segundos.)                                                                                                    |
| public43 dalfan                                      | SELECT * FROM 'productos'                                                                                                    |
| <b>Nueva</b>                                         | □ Perfilando [Editar en línea] [ Editar ] [ Explicar SQL ] [ Crear código PHP ] [ Actualizar                                                                                                    |
| diente<br><b>The detailes</b> venta<br>$F$ productos | $25 \sim$<br>Número de filas:<br>Filtrar filas: Buscar en esta tabla<br>×<br>$\rightarrow$<br>Ordenar según la clave:<br>$1 -$<br>Ninguna<br>$\checkmark$                                                                            |
| productos precio                                     |                                                                                                    |
| public43 exprint<br>$\Box$ public43 shop             | + Opciones<br>$\leftarrow$ T $\rightarrow$<br>$\blacktriangledown$ id clave<br>descripcion<br>existencias<br>linea                                                                                                    |
| public43_tienda                                      | Editar 3: Copiar @ Borrar 1 024<br>DIATOR TRANSM.AUTOMATICA 3.7 LTS.C/6<br>DLATF 0.0000                                                                                                    |
|                                                      | □ <b><i>D</i></b> Editar 3: Copiar ● Borrar 2 1013<br>DIATOR TRANSM.ESTAND GL-1 140.950 MLC/20 DLAGO 0.0000                                                                                                    |
|                                                      | Editar 3 + Copiar @ Borrar 3 1014<br>DLATF 0.0000<br>DIATOR TRANSM.AUTOMATICA ATF.950 C/20                                                                                                    |
|                                                      | Borrar 4 1042<br>DIATOR TRANSM.ESTANDAR G-1 90.950ML C/20 DLAGO 0.0000                                                                                                    |
|                                                      | Editar 3-i Copiar @ Borrar 5 1043<br>DIATOR TRANS.ESTAND. GL-1 250.950ML C/20<br><b>DLAGO 0.0000</b>                                                                                                    |
|                                                      | Editar 3: Copiar @ Borrar 6 1044<br>DIATOR TRANS.AUTOMATICA .950 ML C/20<br>DLATF 0.0000                                                                                                    |
|                                                      | Editar 3-i Copiar @ Borrar 7 1046<br><b>DLHO</b><br>0.0000<br>DIATOR HIDRAULICO DH 303 .950 ML C/20                                                                                                    |
|                                                      | Editar 3: Copiar @ Borrar 8 1049<br>DIATOR DISLUB SAE 40 .950 ML C/20<br><b>DLD</b><br>0.0000                                                                                                    |
|                                                      | 0.0000<br>Editar 3-i Copiar @ Borrar 9 1050<br>DIATOR DISLUB SAE 40 3.7 ML C/ 6<br><b>DLD</b>                                                                                                    |
|                                                      | Editar 3 & Copiar @ Borrar 10 1051<br><b>DIATOR DISLUB SAE 40 19 LTS</b><br><b>DLD</b><br>0.0000                                                                                                    |
|                                                      | Editar 3-i Copiar @ Borrar 11 1052<br>0.0000<br>DIATOR DISLUB SAE 40 200 LTS<br><b>DLD</b>                                                                                                    |
|                                                      | □ <b><i>O</i></b> Editar 3 i Copiar ● Borrar 12 1065<br>DIATOR SHAMPOO SUPER 19 LTS<br>DK.<br>0.0000                                                                                                    |
|                                                      | <b>DFLF</b><br>0.0000<br>Editar 3-i Copiar @ Borrar 13 1087<br>DIATOR LIQ.FRENOS F-100 LF-3 .300ML C/32                                                                                                    |
|                                                      | C. A F-litar 3.4 Copiar A Borrar 14 11015 RAPDAHL 1 SAF 10 DE 19 LTS.<br><b>O DOOD</b><br>AM.                                                                                                    |

*Ilustración 34 Base de datos productos*

<span id="page-41-1"></span>Base de datos de los productos que se venden en Dalfan muestra id del producto, clave del producto, descripción, línea del producto, y existencia.

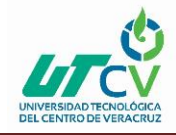

| phpMyAdmin                                |                              |                                               |         | □ Servidor: localhost:3306 » ■ Base de datos: public43 dalfan » ■ Tabla: productos precio |                 |                      |                        | 烧 |
|-------------------------------------------|------------------------------|-----------------------------------------------|---------|-------------------------------------------------------------------------------------------|-----------------|----------------------|------------------------|---|
| $\Omega$ . $\oplus$ $\oplus$ $\oplus$     | 畐<br><b>Examinar</b>         | Estructura                                    |         | SQL & Buscar <b>3-c</b> Insertar <b>B</b> Exportar                                        | $\Box$ Importar | <b>P</b> Operaciones | <b>28</b> Disparadores |   |
| Reciente Favoritas                        | $\leftarrow$ T $\rightarrow$ |                                               | cve art | descr                                                                                     | precio          |                      |                        |   |
| $\bigcirc$ $\circ$                        |                              | Editar 3-i Copiar @ Borrar 1                  | 11015   | BARDAHL 1 SAE 10 DE 19 LTS                                                                | 0.0000          |                      |                        |   |
| FL information_schema<br>public43 dalfan  |                              | Editar 3-i Copiar @ Borrar 2 11017            |         | BARDAHL 1 SAE 10 DE 200 LTS                                                               | 0.0000          |                      |                        |   |
| <b>Nueva</b>                              |                              | Editar 3: Copiar @ Borrar 3 11025             |         | BARDAHL 1 SAE 30 DE 19 LTS                                                                | 0.0000          |                      |                        |   |
| eliente                                   |                              | Editar 3-i Copiar @ Borrar 4 11027            |         | BARDAHL 1 SAE 30 DE 200 LTS                                                               | 0.0000          |                      |                        |   |
| detailes venta<br>$F$ productos           |                              | Editar 3: Copiar @ Borrar 5 11035             |         | BARDAHL 1 SAE 50 DE 19 LTS                                                                | 0.0000          |                      |                        |   |
| <b>FLI</b> productos precio               |                              | Editar 3-i Copiar @ Borrar 6 11037            |         | BARDAHL 1 SAE 50 DE 200 LTS                                                               | 0.0000          |                      |                        |   |
| <b>FL</b> public43 exprint                |                              | Editar 3: Copiar Borrar 7 11041               |         | BARDAHL 1 DE .450 LTS                                                                     | 41.0220         |                      |                        |   |
| Hall public43_shop<br>FLO public43_tienda |                              | □ <b>/</b> Editar 3: Copiar ● Borrar 8 11042  |         | BARDAHL 1 DE 950 LTS                                                                      | 0.0000          |                      |                        |   |
|                                           |                              | Editar 3-i Copiar @ Borrar 9 11051            |         | BARDAHL 2 DE .450 LTS                                                                     | 41.0220         |                      |                        |   |
|                                           |                              | □ <b>/</b> Editar 7: Copiar ● Borrar 10 11052 |         | BARDAHL 2 DE .950 LTS                                                                     | 78.4839         |                      |                        |   |
|                                           |                              | Editar 3: Copiar @ Borrar 11 11055            |         | <b>BARDAHL 2 DE 19 LTS</b>                                                                | 0.0000          |                      |                        |   |
|                                           |                              | Editar 3: Copiar @ Borrar 12 11057            |         | <b>BARDAHL 2 DE 200 LTS</b>                                                               | 0.0000          |                      |                        |   |
|                                           |                              | Editar 3: Copiar Borrar 13 11061              |         | SPECIAL DUTY DE .950 LTS.                                                                 | 78.4839         |                      |                        |   |
|                                           |                              | □ / Editar 3: Copiar ● Borrar 14 11065        |         | SPECIAL DUTY DE 19 LTS.                                                                   | 0.0000          |                      |                        |   |
|                                           |                              | Editar 3: Copiar @ Borrar 15 11067            |         | SPECIAL DUTY DE 200 LTS.                                                                  | 0.0000          |                      |                        |   |
|                                           |                              | Editar 3: Copiar @ Borrar 16 12042            |         | LS 90 BOTE DE .250 LTS.                                                                   | 0.0000          |                      |                        |   |
|                                           |                              | Editar 3- Copiar @ Borrar 17                  | 12045   | LS 90 CUBETA DE 19 LTS.                                                                   | 0.0000          |                      |                        |   |
|                                           |                              | Editar 3: Copiar Borrar 18 12047              |         | LS 90 TAMBOR DE 200 LTS.                                                                  | 0.0000          |                      |                        |   |
|                                           |                              | Editar 3: Copiar @ Borrar 19 12051            |         | TOP OIL PLUS DE .250 LTS.                                                                 | 0.0000          |                      |                        |   |
|                                           |                              | Editar 3: Copiar @ Borrar 20 12055            |         | TOP OIL PLUS DE 19 LTS.                                                                   | 0.0000          |                      |                        |   |
|                                           |                              | Editar 3: Copiar @ Borrar 21 12057            |         | TOP OIL PLUS DE 200 LTS.                                                                  | 0.0000          |                      |                        |   |
|                                           | $C$ ancala                   |                                               |         |                                                                                           |                 |                      |                        |   |

*Ilustración 35 Base de datos de productos precios*

<span id="page-42-0"></span>Base de datos de productos precios muestra el id del producto, clave del producto, descripción y precio del producto.

## **Diseño de aplicación**

<span id="page-42-1"></span>Aplicación control de ventas, vista de aplicación desde el escritorio del dispositivo.

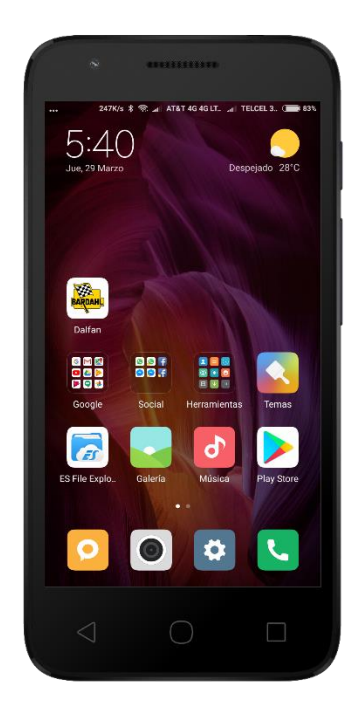

*Ilustración 36 Vista de aplicación*

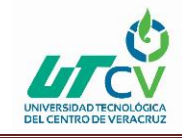

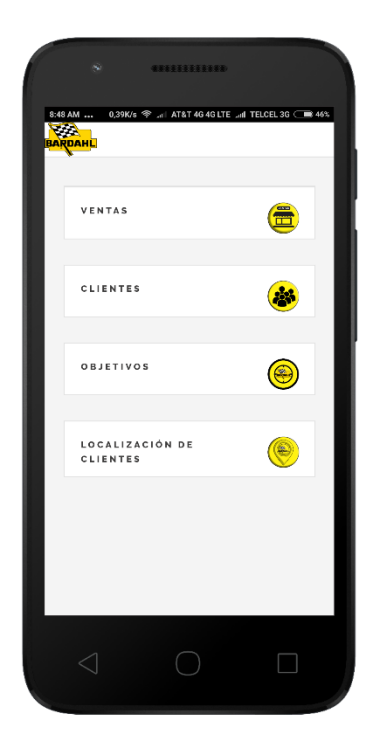

*Ilustración 37 Vista del Menú*

<span id="page-43-0"></span>Vista de la aplicación del menú del control de ventas

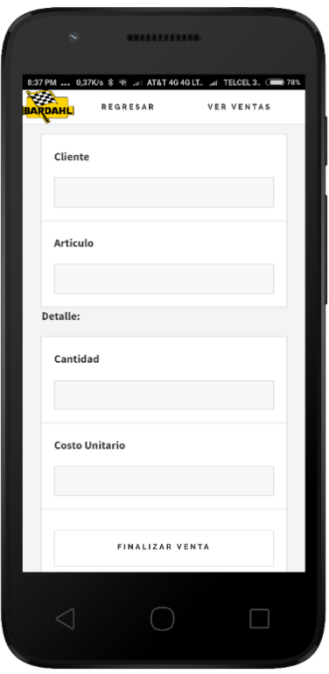

<span id="page-43-1"></span>*Ilustración 38 Menú de ventas*

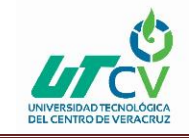

Menú de ventas donde el vendedor podrá registras una venta, registrando el producto que va a vender mediante el nombre del producto o clave, detalles del producto y costo esto permitirá que la venta se genere y se guarde.

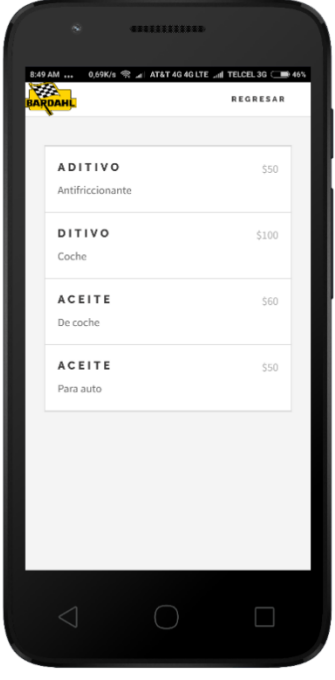

*Ilustración 39 Registro de venta*

<span id="page-44-0"></span>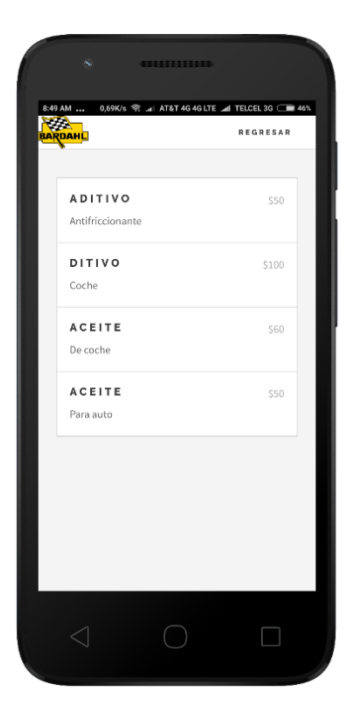

<span id="page-44-1"></span>*Ilustración 40 Ventas registradas*

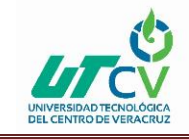

Registro de productos vendidos por el vendedor, se van registrando todas las ventas que tenga en el día y se guardan en la base de datos.

## **Menú de clientes**

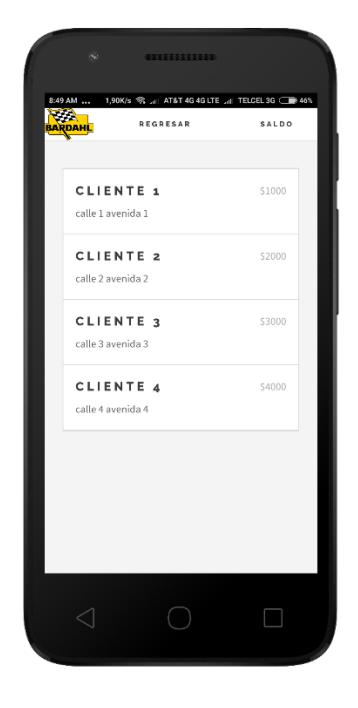

 *Ilustración 41 Registro de clientes*

<span id="page-45-0"></span>Muestra los clientes que tiene cada vendedor, así como información de cada uno.

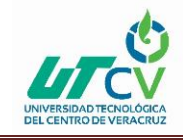

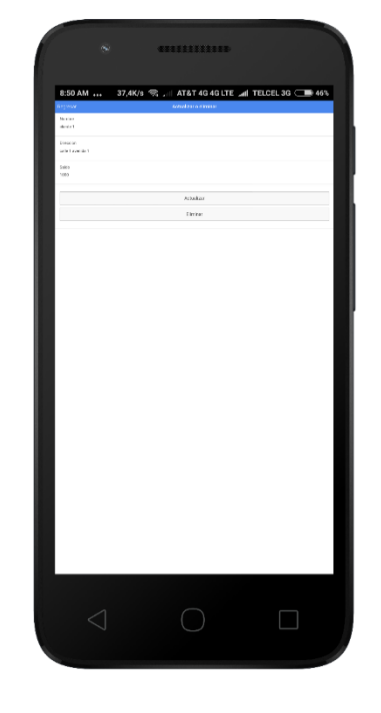

 *Ilustración 42 Información de clientes*

Menú de información de clientes, muestra la información de los clientes del vendedor

<span id="page-46-0"></span>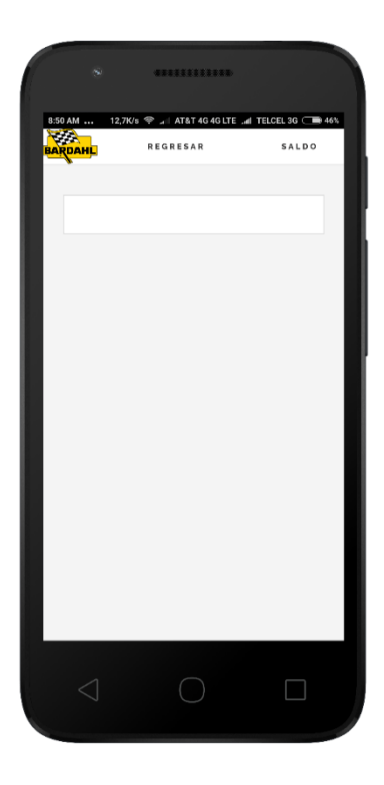

<span id="page-46-1"></span> *Ilustración 43 Menú objetivos*

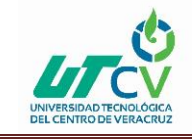

Menú de metas, donde el vendedor podrá visualizar su meta de ventas, así como el porcentaje de ventas que lleva.

## **Menú de localización**

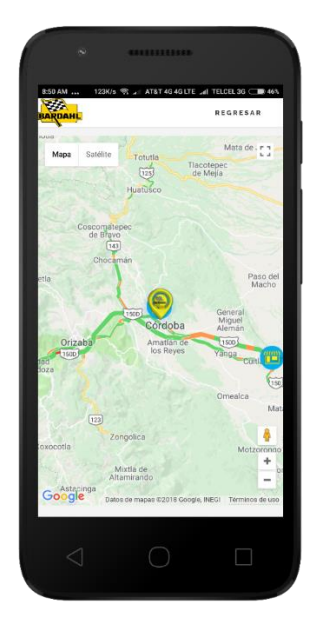

*Ilustración 44 Menú de localización*

<span id="page-47-0"></span>Menú de localización donde los vendedores podrán localizar los establecimientos de sus clientes

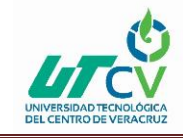

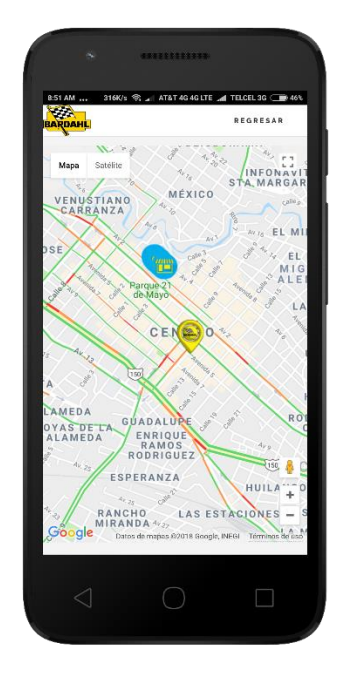

*Ilustración 45 menú de localización*

## <span id="page-48-0"></span>**Base de datos de registro de ventas**

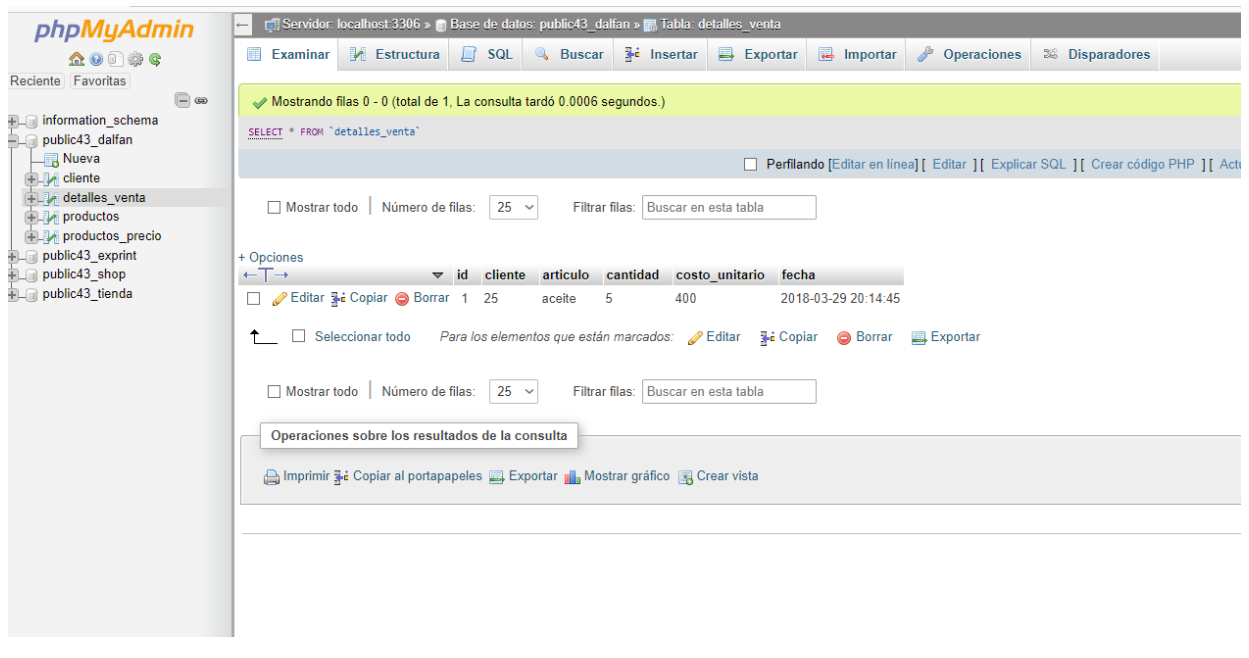

#### *Ilustración 46 Detalle de ventas*

<span id="page-48-1"></span>Base de datos de detalle de ventas, en este apartado se van guardando las ventas que van realizando los vendedores.

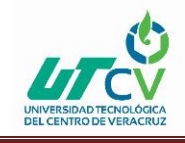

## **CAPÍTULO 4. RESULTADOS Y CONCLUSIONES**

## <span id="page-49-0"></span>**4.1 Resultados**

La aplicación móvil para el control de ventas ayudara a la empresa a tener un orden y una mejor administración en las ventas que se realicen ya que con la aplicación los vendedores tendrán una herramienta accesible con la cual puedan llevar un orden y control de sus ventas y de sus clientes, dándoles un buen servicio a cada uno. También podrán monitorear los objetivos de ventas que tienen y ver su porcentaje actual de ventas, la aplicación móvil al ser una herramienta accesible facilita al contador Armando Jácome Arguello saber que los vendedores estén pasando a visitar a los clientes y que se estén cumpliendo las rutas establecidas que tiene cada vendedor, así como de que estén logrando los objetivos de ventas que tiene cada vendedor.

## <span id="page-49-1"></span>**4.2 Trabajos Futuros**

Sistema de control vehicular donde los vendedores reporten las fallas de los vehículos de reparto mediante un sistema implementado en una app móvil donde los vendedores tendrán que llenar un formulario obtenido de la aplicación donde llenaran su reporte de fallas dándoselas a conocer al contador de la empresa mediante la app.

Sistema de localización de vehículos: un sistema de control de vehículos donde el contador podrá rastreas los automóviles de los vendedores, esto para saber si los vendedores están cumpliendo con sus rutas y en caso de robo poder localizar sus vehículos de reparto.

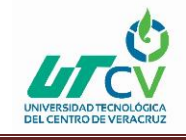

## <span id="page-50-0"></span>**4.3 Recomendaciones**

Actualmente el entorno competitivo en el que se mueven las empresas obliga a renovarse continuamente e invertir en nuevas tecnologías, por este motivo está cada vez más presente en la compañía, a través de smartphones, tabletas, sistemas, software, aplicaciones, etc. Por eso la implementación de nuevas tecnologías en la empresa marca la diferencia con un modelo tradicional, las empresas que no cuentan con una implementación tecnológica pierden puntos en el mercado empresarial, en la actualidad se debe adaptarse a las nuevas tecnologías y estar lo más actualizado posible para brindar un mejor servicio a los clientes.

## <span id="page-50-1"></span>**ANEXOS**

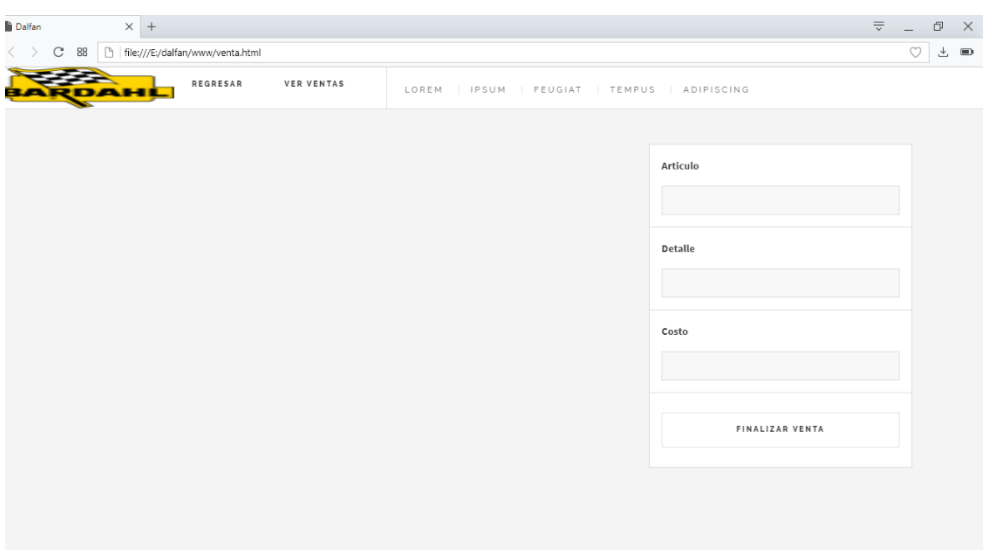

<span id="page-50-2"></span>*Ilustración 47 Menú ventas web*

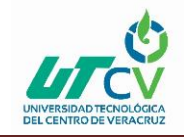

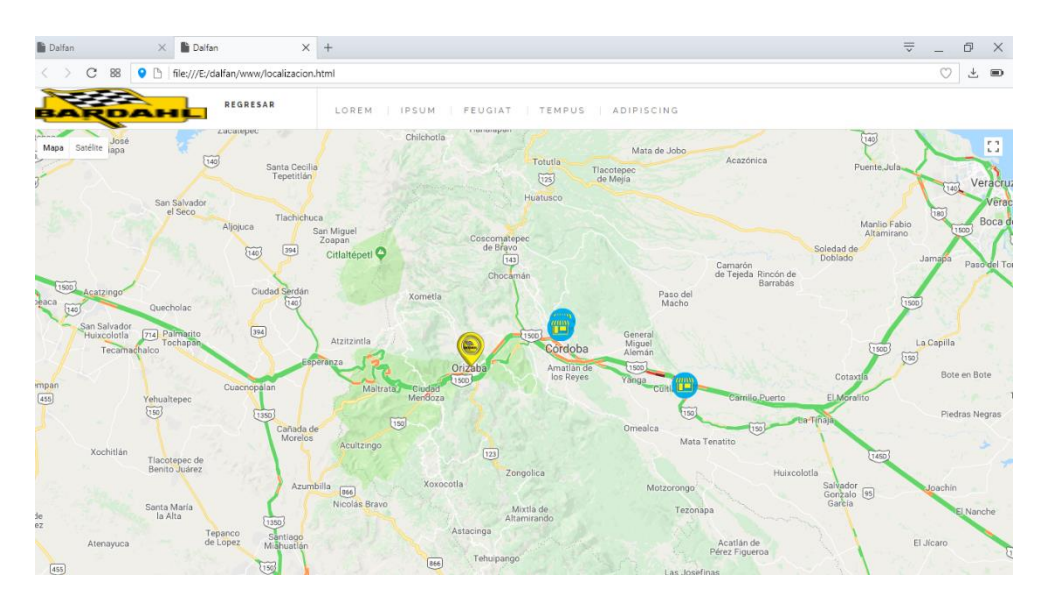

*Ilustración 48 Menú localización web*

## <span id="page-51-1"></span><span id="page-51-0"></span>**BIBLIOGRAFÍA**

AUP Ingenieria de Software. (n.d.). Retrieved March 21, 2018, from http://ingenieriadesoftware.mex.tl/63758\_AUP.html

aepi. (08/11/2013). Programación Orientada a Objetos en Java. 2018, de Asociación Española de Programación Informátics Sitio web: https://www.asociacionaepi.es/programacion-orientada-aobjetos-en-java/

lfredo Reino Romero. (26-01-2000). Introducción a XML en Castellano. 2018, de Universidad de colima México Sitio web: http://deim.urv.cat/~pedro.garcia/SOB/IntroXML.pdf

Benjamín González C.. (19-07-2004). XML: el lenguaje de los Servicios Web. 2018, de DesarrolloWeb.com Sitio web: https://desarrolloweb.com/articulos/1574.php

Jack 2.0. (22 JUNIO, 2014). Patrón de Diseño MVC (Modelo Vista Controlador) y DAO (Data Access Object). 2018, de Sistemas Informática & Electrónica Sitio web: http://di002.edv.uniovi.es/~cueva/xml/xml.pdf

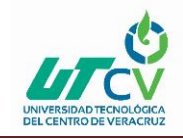

UNIVERSIDAD DE EL SALVADOR. (2014). "Introducción a SQLITE". 2018, de ESCUELA DE INGENIERIA DE SISTEMAS INFORMATICOS Sitio web: http://aula.fia.ues.edu.sv/materialpublico/pdm115/anyos\_anteriores/2014/PDM115\_guia\_lab05. pdf

Iván Molina Molina. (2005). Introducción a AJAX. 2018, de AJAX Magazine Sitio web: https://www.rediris.es/gt/middleware/coord/gt2006/IntroduccionAJAX\_v1.0.pdf

Javier Eguíluz Pérez . (07-07-2008). Introducción a AJAX. 2018, de librosweb.es Sitio web: http://roa.ult.edu.cu/jspui/bitstream/123456789/439/1/introduccion\_ajax.pdf

Javier Peñas Jaramillo Laura Reyero Sainz. (2011). (JSON LANGUAGE ORIENTED PROCESSING). 2018, de Universidad Complutense Madrid Sitio web: http://eprints.ucm.es/16693/1/Memoria\_JLOPfinal.pdf

Jorge Sánchez. (2004). MySQL . 2018, de MySQL Blog Sitio web: http://www.cartagena99.com/recursos/programacion/apuntes/mysql.pdf

Manuel Kiessling y Herman A. Junge. (29/1/2015). El Libro para Principiantes en Node.js. 2018, de El Libro para Principiantes en Node.j Sitio web: http://ayllusolar.cl/wpcontent/uploads/2016/08/node\_js\_Guia\_Principiantes.pdf

Toni Navarrete . (2006). El lenguaje JavaScript . 2018, de Fonaments Cartografia i SIG Sitio web: http://www.dtic.upf.edu/~tnavarrete/fcsig/javascript.pdf

Mahadhi. (26-ene-2017). Apache Cordova y ngCordova. 2018, de Ampersand y Tutorials Sitio web: https://translate.google.com.mx/translate?hl=es-

419&sl=en&u=https://ampersandacademy.com/tutorials/ionic-framework/apache-cordovangcordova&prev=search